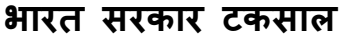

**INDIA GOVERNMENT MINT**

(भारत प्रतिभति मदण तथा मदा निर्माण निगम लिमिटेड की इकाई) **(A Unit of Security Printing and Minting Corporation of India Ltd.)** भारत सरकार के पूणा स्वालमत्वाधीि **Wholly owned by Govt. of India** अिीपुर **Alipore**, कोिकाता **Kolkata – 700 053 Corporate Identity Number (CIN) of SPMCIL: [U22213DL2006GOI144763]**

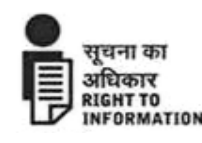

### **Advt. No. : IGMK/HR (Estt.)/Rect./01/2022**

India Govt. Mint, Kolkata is one of the nine units under the "Security Printing and Minting Corporation of India Limited" (SPMCIL), a Miniratna Category-I, Central Public Sector Enterprise Company, wholly owned by Government of India, incorporated on 13.01.2006 under the Companies Act, 1956 with the objective of designing, manufacturing/printing security documents, currency and bank notes, non-judicial stamp papers, minting of coins, postage stamps, etc. SPMCIL is under the administrative control of Ministry of Finance with its Registered and Corporate Office at Jawahar Vyapar Bhavan, Janpath, New Delhi 110001. It has four Minting Units at Mumbai, Kolkata, Hyderabad and Noida, four Currency/Security Printing Presses at Nashik, Dewas and Hyderabad besides a high quality Paper manufacturing Mill at Narmadapuram (Hoshangabad).

India Government Mint, Kolkata invites online applications from eligible and willing applicants for the various posts of **"Engraver, Level- B-4 : - Sculpture (01) No., Metal Works (02) Nos. and Junior Office Assistant, Level- B-3 : (04) Nos.".** 

Applicants are advised to apply Online from 07.05.2022 to 07.06.2022 through the IGMK website at https://igmkolkata.spmcil.com only. Applicants are advised to go to the page **"Careers"** on the website and open the online application link and then apply Online by filling the Online Application Form. Applicants may apply after carefully going through all the instructions given in this advertisement. No other means/mode of application will be accepted.

Before applying applicants should ensure that they fulfill all eligibility criteria as mentioned in the advertisement for the post. Their admission to all the stages of the recruitment process will be purely provisional subject to satisfying the prescribed eligibility criteria mentioned in this advertisement.

Applicants who do not fulfill age, educational qualification as on **07.06.2022** are not eligible and need not to apply for the post.

### **Important dates**:

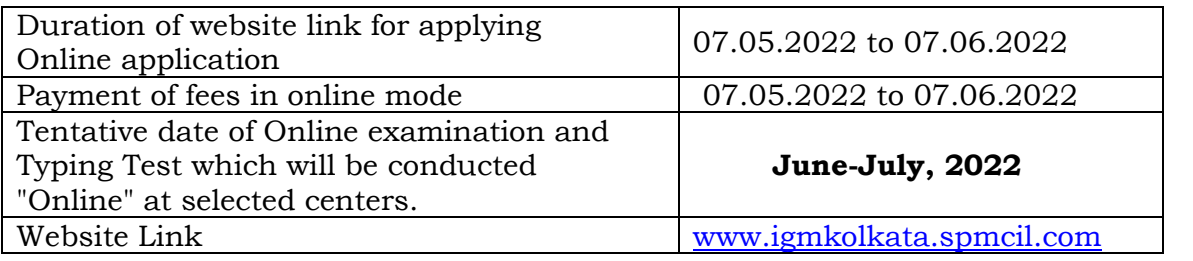

**पंजीकृत कायााऱय 61 :वीं मंजजऱ, जवाहर व्यापार भवन, जनपथ, नई ददल्ऱी 661116 – (Tele: 011-23701220-26) Regd. Office : 16th Floor, Jawahar Vyapar Bhavan, Janpath, New Delhi - 110001 (टेऱी : 011-23701220-26)**

### **1. VACANCIES/RESERVATION**

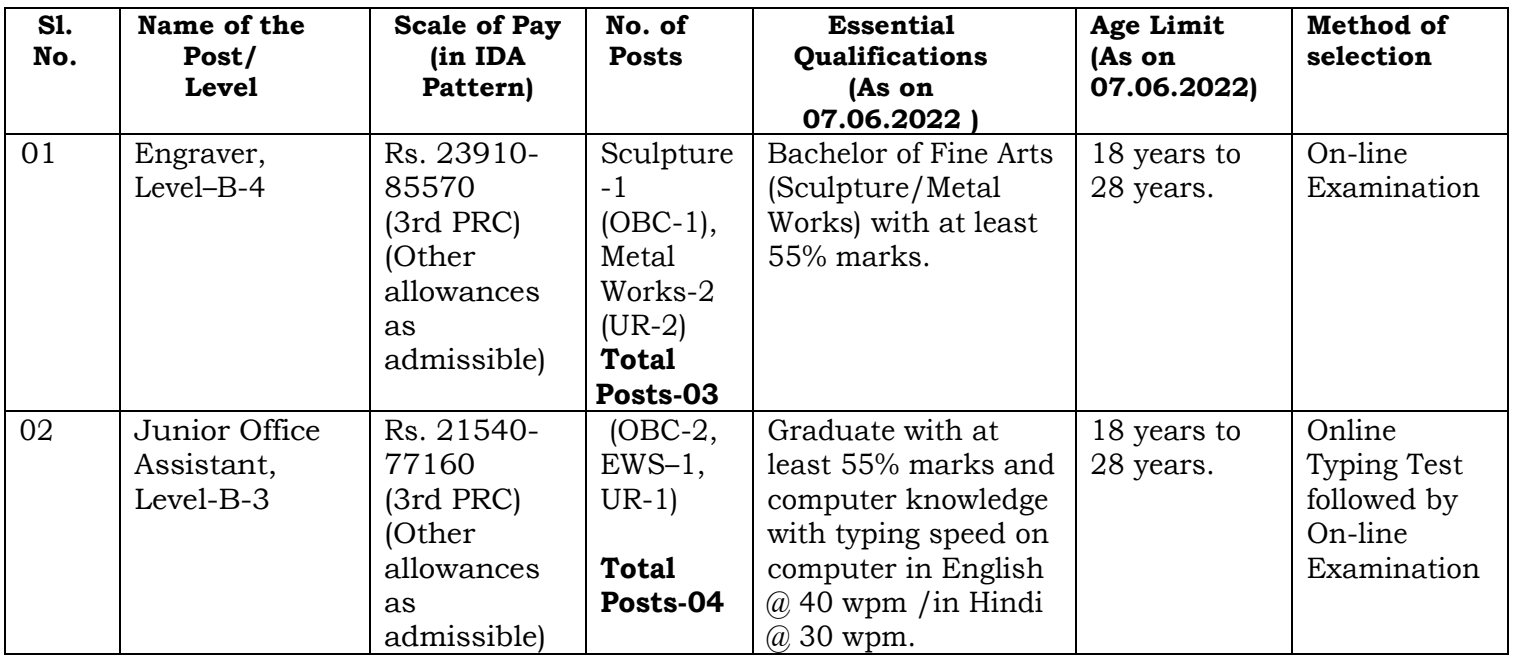

\* **As per UGC (Open and Distance Learning) Regulations, 2017 published in official Gazette on 23.06.2017, under Part-I (2) (P), the programmes in engineering, medicine, dental, nursing, pharmacy, architecture, and physiotherapy etc., are not permitted to be offered under Open and Distance Learning mode.**

- i) The number of vacancies and also the number of reserved vacancies mentioned above are provisional and may increase or decrease according to the actual requirement of India Govt. Mint, Kolkata.
- ii) Posts reserved for Physically Handicapped (PWD) and Ex-servicemen will be adjusted by Horizontal Reservation i.e. the selected candidates will be adjusted against the categories of SC/ST/OBC/UR to which they belong.
- iii) Under Section 33 of the Persons with Disabilities (Equal Opportunities Protection of Rights and Full Participation) Act 1995 only such persons would be eligible for reservation who suffer from not less than 40% of relevant Disability and are certified by the Competent Authority in the prescribed format as per the directives of Govt. of India.

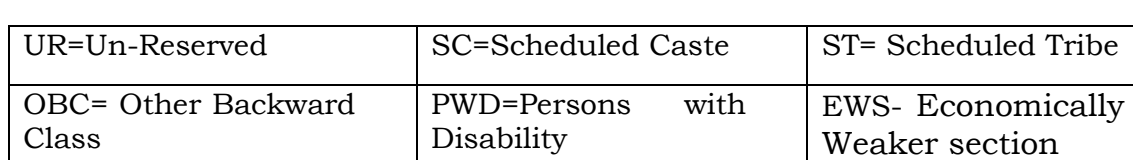

### **iv) Full Form of abbreviations (Legends):**

### **2. GUIDELINES FOR EWS (ECONOMICALLY WEAKER SECTIONS**)-

- 10% of Vacancies are reserved for the EWS as per the instructions of Government of India issued vide DoPT OM No. 36039/1/2019-Estt (Res) dated 31st January, 2019.
- Persons who are not covered under the existing scheme of reservations to the Scheduled Castes, the Schedule Tribes and the Socially and Educationally Backward Classes and whose family has gross annual income below Rs. 8.00 lakh are to be identified as EWSs for the benefit of reservation. Family for this purpose will include the person who seeks benefit of

reservation, his/her parents and siblings below the age of 18 years as also his/her spouse and children below the age of 18 years. The income shall include income from all sources i.e. salary, agriculture, business, profession etc. and it will be income for the financial year prior to the year of application. Also persons whose family owns or possesses any of the following assets shall be excluded from being identified as EWSs, irrespective of the family income:

- o 5 acres of Agricultural Land and above;
- o Residential flat of 1000 sq. ft. and above;
- $\circ$  Residential plot of 100 sq. yards and above in notified municipalities;
- o Residential plot of 200 sq. yards and above in areas other than the notified municipalities.
- The income and assets of the families as mentioned in Para 2 would be required to be certified by an officer not below the rank of Tehsildar in the States/UTs. The candidates shortlisted for document verification shall be required to bring the requisite certificate as specified by the Government of India at the time of appearing for the process of document verification.
- The reservation of EWS shall be governed as per the instructions issued by the Organization in this regard from time to time.

#### **GUIDELINES FOR SC/ST/OBC & PWD CANDIDATES**

(i) The SC/ST/PWD applicants claiming reservation in eligibility criteria should keep a photocopy of the Caste/Tribe/Disability Certificate issued by the Competent Authority in the Government of India format for claiming the benefits of reservation in Civil Posts and services for these categories under the Government of India at the stage of document verification or at any date after being advised about the same.

(ii) In case of the applicants belonging to OBC Category, the Certificate to that effect should not have been obtained 6 months earlier from the last date of online registration. Candidates should submit a photocopy of the certificate issued by the Competent Authority in the format prescribed for claiming benefits of reservations for Other Backward Classes under the Government of India at the time of certificates verification or on any date after being advised about the same. The certificate, inter alia, must specifically state that the applicant does not belong to the socially advanced sections/ Creamy Layer. The certificate should have been obtained from the Competent Authority. The applicant should not belong to the socially advanced sections/Creamy Layer on the last date of application. The OBC applicants coming under 'Creamy Layer' will be treated as "UN-RESERVED" category applicant and hence they should select their category in online application as 'UN-RESERVED'. It may be noted that only the castes/sub-castes figuring in the Central List (Govt. of India) will be considered, and accordingly OBC caste /Sub-caste figuring in the concerned State list but not in Central List will not be considered under OBC category.

(iii) The candidates belonging to PWD category must produce a copy of the certificate of their disability in the Government of India format issued by the authorities empowered to issue.

#### **GUIDELINES FOR PERSONS WITH DISABILITIES USING A SCRIBE**

- i) The visually impaired candidates and candidates whose writing speed is adversely affected permanently for any reason can use their own scribe at their cost during the online examination, subject to limits as in (ii) and (iii) below. In all such cases where a scribe is used, the following rules will apply:
- The candidate will have to arrange his/her own scribe at his/her own cost.
- The scribe arranged by the candidate should not be a candidate for the same examination. If violation of the above is detected at any stage of the process, candidature of both the candidate and the scribe will be cancelled. Candidates eligible for and who wish to use the services of a scribe in the examination should invariably carefully indicate the same in the online application form. Any subsequent request may not be favorably entertained.
- A person acting as a scribe for one candidate cannot be a scribe for another candidate.
- The scribe should be from an academic stream different from that of the candidate.
- Both the candidate as well as scribe will have to give a suitable undertaking confirming that the scribe fulfils all the stipulated eligibility criteria for a scribe mentioned above.

Further in case it later transpires that he/she did not fulfill any laid down eligibility criteria or suppressed material facts the candidature of the applicant will stand cancelled, irrespective of the result of the online examination.

- Those candidates who use a scribe shall be eligible for compensatory time of 20 minutes for every hour of the examination or as otherwise advised.
- Only candidates registered for compensatory time will be allowed such concessions since compensatory time given to candidates shall be system based, it shall not be possible for the test conducting agency to allow such time if he / she is not registered for the same. Candidates not registered for compensatory time shall not be allowed such concessions.
- During the exam, at any stage, if it is found that scribe is independently answering the questions, the exam session will be terminated and candidate"s candidature will be cancelled. The candidature of such candidates using the services of a scribe will also be cancelled if it is reported after the examination by the test administrator personnel that the scribe independently answered the questions.

### ii) **Guidelines for Candidates with locomotor disability and cerebral palsy**

A compensatory time of twenty minutes per hour or otherwise advised shall be permitted for the candidates with locomotor disability and cerebral palsy where dominant (writing) extremity is affected to the extent of slowing the performance of function (minimum of 40% impairment).

### (iii) **Guidelines for Visually Impaired candidates**

Visually Impaired candidates (who suffer from not less than 40% of disability) may opt to view the contents of the test in magnified font and all such candidates will be eligible for compensatory time of 20 minutes for every hour or otherwise advised of examination.

These guidelines are subject to change in terms of GOI guidelines/ clarifications, if any, from time to time.

### **3**. **Upper age limit is relaxable as under**:

- a) Upto a maximum of 5 years for SC/ST candidates.
- b) Upto a maximum of 3 years for candidates belonging to OBC.
- c) Upto a maximum of 10 years if the candidate is a physically handicapped person.
- d) For candidates belonging to SC/ST who are physically handicapped, the maximum age relaxation is 15 years.
- e) For candidates belonging to OBC who are physically handicapped, the maximum age relaxation is 13 years.
- f) Upto a maximum of 3 years (8 years for SC/ST and 6 years for OBCs candidates) for Ex-Servicemen. This is in addition to the period of their service in the Defence force. However, they should not have crossed 50 years of age.
- g) In the case of retrenched govt. Servants who was employed under government of India for a continuous period of not less than six months prior to retrenchment, Relaxation will be period of service under the Government plus three years.
- h) Upto 40 years in the case of departmental candidates/existing central government candidates (in case of SC/ST 45 years and 43 years for OBC).
- i) Departmental candidates: No age bar for the in service SPMCIL employees who fulfill the essential qualification and experience provided, at least three years service is left on the date of the advertisement.

j) **No relaxation in the upper age limit is admissible to SC/ST/OBC candidates applying for UR vacancies**.

Relaxation in upper age limit to Ex-Serviceman/PWD shall be as per extant Govt. rules.

### **4. EXAMINATION FEE :**

(i) **Rs. 600/-(inclusive of GST)** for all applicants applying for the post of **"Engraver, Level- B-4 : - Sculpture (01) No., Metal Works (02) Nos. and Junior Office Assistant, Level- B-3 : - (04) Nos.".** No Application fees is required to be paid by SC/ST/PWD candidate but Intimation charges of Rs. 200/- (including GST) is to be paid by candidates belonging to SC / ST /PWD category for each posts.

(ii) The applicants (wherever applicable) have to pay the application fees, online as per the method explained in Para 7 (B). Transaction charge (if any) levied by the bank for the payment of the above application fees is to be borne by the applicants. Payment in any other manner will not be accepted and the applicant will be considered not eligible. Fees once paid will neither be refunded nor kept in reserve for future exam/selection.

#### **5. The exam for Engraver (B-4 Level) & Jr. Office Assistant (B-3 Level) will be conducted in the following phases:**

### **(a) For Jr. Office Assistant at B-3 Level:**

Selection to the posts of **Jr. Office Assistant at B-3 Level** will be done in 02 phases:

i) First Computer based English/Hindi typing (English  $\omega$  40 wpm/Hindi  $\omega$ 30 wpm) test will be conducted. **Typing test will be only of qualifying nature.**

### ii) **Those candidates who qualify English/Hindi Typing Test (English @ 40 wpm/Hindi @30 wpm) on Computer will be called for online examination.**

iii) The Objective type Online examination will consists of tests on Logical Reasoning, General awareness, Quantitative Aptitude and English Language.

iv) Total marks of the online test will be 160. There will be no negative marking for online examination. The duration of the examination is 120 minutes

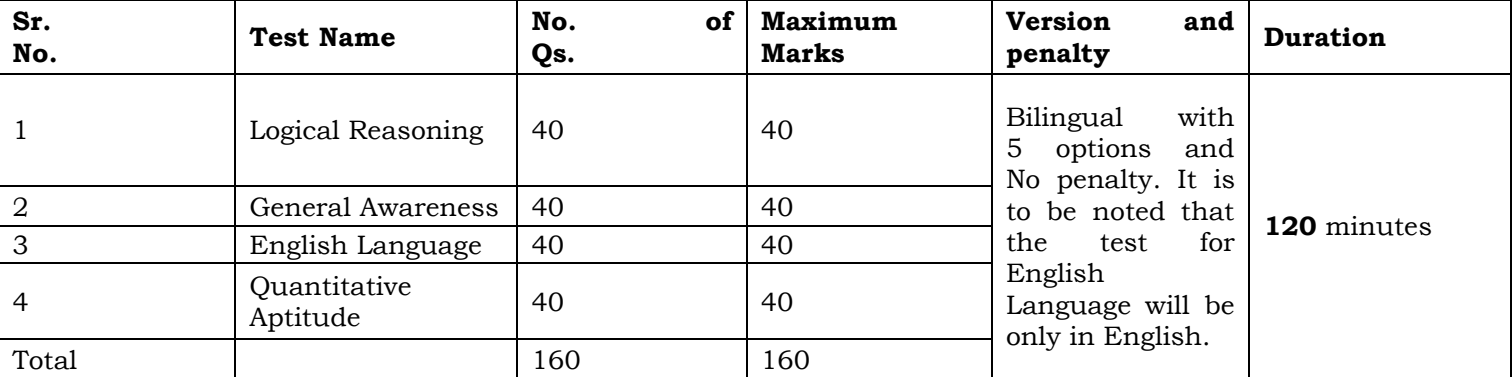

v) The Scores of Online Examination will be obtained by adopting the following procedure for the posts of **Jr. Office Assistant at B-3 Level** :

 Number of questions answered correctly by a candidate in each objective test is considered for arriving at the Corrected Score.

• In the Selection process, an applicant has to obtain high marks in the test and rank sufficiently higher as the final merit list will be drawn by the marks obtained in the online examination only.

- No negative marking
- No sectional cut offs

 The minimum qualifying marks i.e. cut off marks (applied on total score) required to consider for placement in different categories are:

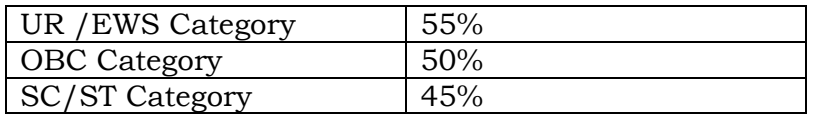

Merely qualifying in the online examination will not entitle an applicant to appointment to the posts of **B-3 Level** in the India Government Mint, Kolkata.

### **5 (b) For Engraver at B-4 Level:**

Selection to the posts of **Engraver at B-4 Level** will be done on the basis of online examination and will be of objective type.

i) Professional knowledge (in the respective branch), General Awareness, English Language, Logical Reasoning and Quantitative Aptitude.

ii) Selection to the posts of Engraver at B-4 Level will be done on the basis of online examination which will be of objective type. Total marks of the online examination will be 125. There will be no negative marking for wrong answer for online examination. The duration of the examination is 120 minutes. The details are as under:

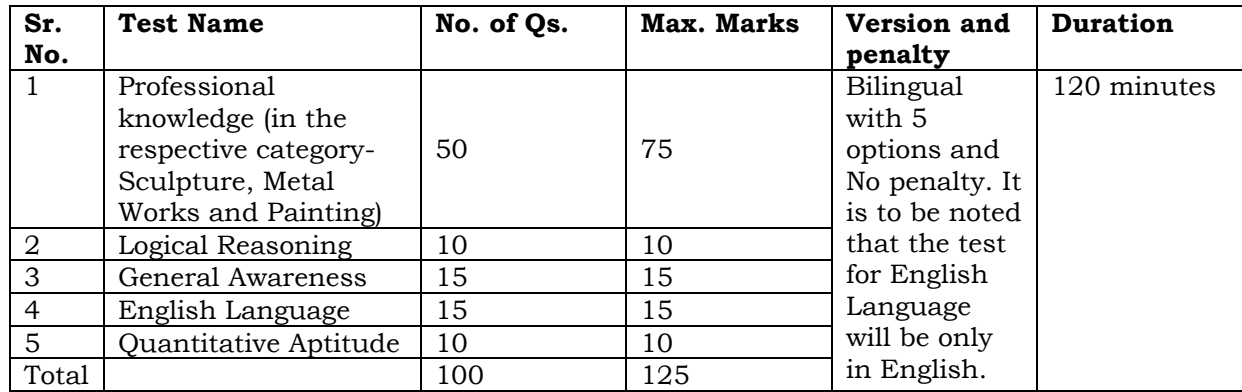

iii) The Scores of Online Examination will be obtained by adopting the following procedure for the posts of Engraver at B-4 Level:

 Number of questions answered correctly by a candidate in each objective test is considered for arriving at the Corrected Score.

• In the Selection process, an applicant has to obtain high marks in the test and rank sufficiently higher as the final merit list will be drawn by the marks obtained in the online examination only.

- No negative marking
- No sectional cut offs

 The minimum qualifying marks i.e. cut off marks (applied on total score) required to consider for placement in different categories are

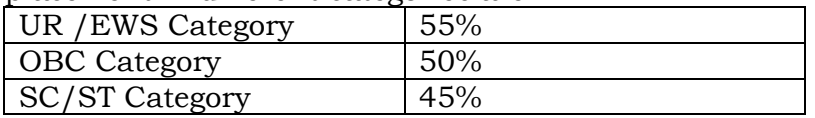

Merely qualifying in the online examination will not entitle an applicant to appointment to the posts of B4 Level in the India Government Mint, Kolkata.

iv) The selected candidates will be placed on probation for **a period of one year**. The period of probation may be extended by a further period of one year at the discretion of competent authority of the India Government Mint, Kolkata.

### **6. General Instructions**:

- i. The Online examination and typing test will be held tentatively in **June-July, 2022**. **Applicants are advised to keep checking the India Government Mint, Kolkata website for updates**. The exact date, session, reporting time of examination will be mentioned in the call letter. The Online examination will be conducted online in venues given in the respective call letters. The applicants will have to take the examination on the date and time as indicated in the call letter at their own cost. However, for SC/ST candidates, Travelling Allowance only Second class ordinary fare (to & fro) shall be reimbursed as per Rules on production of journey details including Railway/Bus Tickets by the shortest route. The distance should not be less than 30 Kms. The SC/ST candidates are required to fill their bank details online (Bank Account No., IFSC Code, Branch Name, Bank Name) for the payment at the time of applying for the above posts. The applicants are requested to keep checking the India Government Mint, Kolkata website www.igmkolkata.spmcil.com for any change in the examination date.
- ii. **CENTRE CLAUSES :** The online written test and typing test will be conducted at different centres in and around Kolkata, Delhi, Mumbai and Hyderabad city only.

If sufficient number of candidates does not opt for a particular centre for "Online" examination, India Government Mint, Kolkata reserves the right to allot any other adjunct centre to those candidates OR if the number of candidates is more than the capacity available for online exam for a centre, India Government Mint, Kolkata reserves the right to allot any other centre to the candidate.

The online written test will be in bilingual form (In Hindi and English).

- iii. **Online application can be submitted by a candidate only for any one post, which means that candidate cannot apply for more than one post.**
- iv. No request for change of centers/venues/date/session for examination shall be entertained. India Government Mint, Kolkata, reserves the right to cancel any of the examination center and/or else some other center at its discretion depending upon the response, administrative feasibility etc. IGM, Kolkata also reserves the right to allot the candidate to any center other than the one he/she opted for. Choice, if asked for center once exercised by the candidate will be final.
- v. All applicants will have to appear for the examination at their own risks and expenses. India Government Mint, Kolkata will not be responsible for any injury or losses etc. of any nature.
- vi. Admission to the examination will be purely provisional without verification of age/qualification/experience/category (SC/ST/OBC/PWD/Ex-SM) etc. of the applicants. Each applicant should, therefore, ensure that he/she fulfills the eligibility criteria and that the particulars furnished in the application are complete and correct in all respects. In case, it is decided at any stage that an applicant does not fulfill the eligibility criteria and/or has furnished incorrect/false information or has suppressed any material information, his/her candidature will be cancelled. If any of these shortcomings is /are detected after appointment his/her services will be summarily terminated without giving any notice, or any compensation in lieu thereof.
- vii. The selected candidates are required to perform the duties as per directions of their superiors and have to perform the duties of any Section/Sub Section in IGM, Kolkata as directed and also have to perform the duties of higher / lower posts as per the requirement of the organization.
- viii. **The selected candidates are neither entitled for overtime allowance nor any productivity linked incentive payment**.
- ix. The selected candidates have to follow the Shift wise timings and they can be deployed on any of the shifts. They are required to work for 08 hours per shift as per the Factories Act, 1948.
- x. The decision of IGM, Kolkata in all matters relating to this recruitment will be final and binding on the applicants. No correspondence or personal enquiries shall be entertained by IGM, Kolkata in this matter.
- xi. The seniority of the candidates on appointment will be as decided by the India Government Mint, Kolkata.
- xii. **CANDIDATES REPORTING LATE** i.e. after the reporting time specified on the call letter for Examination will not be permitted to take the examination. The reporting time mentioned on the call letter is prior to the Start time of the test. Though the duration of the examination is **02 hours**, candidates may be required to be at the venue for about **04 hours** including the time required for completion of various formalities such as verification and collection of various requisite documents, logging in, giving of instructions.
- xiii. 1. The possibility of occurrence of some problem in the administration of the examination cannot be ruled out completely which may impact test delivery and/or result from being generated. In that event, every effort will be made to rectify such problem, which may include movement of candidates, delay in test. Conduct of a re-exam is at the absolute discretion of conducting body. Candidates will not have any claim for a re-test. Candidates not willing to move or not willing to participate in the delayed process of test delivery shall be summarily rejected from the process.

2. Decision of India Government Mint, Kolkata in all matters relating to recruitment will be final and binding on the candidate. No correspondence or personal enquiries shall be entertained by India Government Mint, Kolkata in this behalf.

3. If the examination is held in more than one session, the scores across various sessions will be equated to adjust for slight differences in difficulty level of different test batteries used across sessions. More than one session are required if the nodes capacity is less or some technical disruption takes place at any center or for any candidate.

- xiv. India Government Mint, Kolkata would be analyzing the responses (answers) of individual candidates with those of other candidates to detect patterns of similarity of right and wrong answers. If in the analytical procedure adopted by India Government Mint, Kolkata) in this regard, it is inferred/ concluded that the responses have been shared and scores obtained are not genuine/ valid, India Government Mint, Kolkata reserves right to cancel the candidature of the concerned candidates and the result of such candidates (disqualified) will be withheld.
- xv. Instances for providing incorrect information and/or process violation by an applicant detected at any stage of the selection process will lead of disqualification of the applicant from the selection process and he/she will not be allowed to appear in any SPMCIL's recruitment process in future. If such instances go undetected during the current selection process but are detected subsequently, such disqualification will take place with retrospective effect.

### xvi. **Process for Arriving at Scores:**

The Scores of Online Examination are obtained by adopting the following procedure:

(i)Number of questions answered correctly by a candidate in each objective test is considered for arriving at the Corrected Score.

(ii)The Corrected Scores so obtained by a candidate are made equivalent to take care of the minor difference in difficulty level, if any, in each of the objective tests held in different sessions to arrive at the Equated Scores\* (\* Scores obtained by candidates on any test are equated to the base form by considering the distribution of scores of all the forms.)

(iii) Testwise scores and scores on total is reported with decimal point upto two digits.

Note: Cutoffs are applied in two stages:

- i) on scores in individual tests
- ii) on Total Score

### **7. HOW TO APPLY**

### **DETAILED GUIDELINES/PROCEDURES FOR**

### **A. APPLICATION REGISTRATION**

**B. PAYMENT OF FEES**

### **C. DOCUMENT SCAN AND UPLOAD**

Candidates can apply online only from 07.05.2022 to 07.06.2022 and no other mode of application will be accepted.

### **IMPORTANT POINTS TO BE NOTED BEFORE REGISTRATION**

Before applying online, candidates should-

Scan their :

Photograph  $(4.5cm \times 3.5cm)$ 

Signature (with black ink)

Left thumb impression (on white paper with black or blue ink)

A hand written declaration (on a white paper with black ink) (text given below)

Ensuring that the all these scanned documents adhere to the required specifications as given in Annexure III to this Advertisement.

Signature in CAPITAL LETTERS will NOT be accepted.

The left thumb impression should be properly scanned and not smudged. (If a candidate is not having left thumb, he/she may use his/ her right thumb for applying.)

The text for the hand written declaration is as follows –

"I, \_\_\_\_\_\_\_ (Name of the candidate), hereby declare that all the information submitted by me in the application form is correct, true and valid. I will present the supporting documents as and when required."

The above mentioned hand written declaration has to be in the candidate's hand writing and in English only. If it is written and uploaded by anybody else or in any other language, the application will be considered as invalid. (In the case of Visually Impaired candidates who cannot write may get the text of declaration typed and put their left hand thumb impression below the typed declaration and upload the document as per specifications.)

Keep the necessary details/documents ready to make Online Payment of the requisite application fee/ intimation charges

Have a valid personal email ID and mobile no., which should be kept active till the completion of this Recruitment Process. Bank may send intimation to download call letters for the Examination etc. through the registered e-mail ID. In case a candidate does not have a valid personal e-mail ID, he/she should create his/her new e-mail ID and mobile no. before applying on-line and must maintain that email account and mobile number.

### **APPLICATION FEES/ INTIMATION CHARGES (NON REFUNDABLE) PAYMENT OF FEE ONLINE : 07.05.2022 to 07.06.2022**

Bank Transaction charges for Online Payment of application fees/intimation charges will have to be borne by the candidate.

### **A. Application Registration**

1. Candidates to go to India Government Mint, Kolkata website https://igmkolkata.spmcil.com click on the option **"APPLY ONLINE"** which will open a new screen.

2. To register application, choose the tab **"Click here for New Registration"** and enter Name, Contact details and Email-id. A Provisional Registration Number and Password will be generated by the system and displayed on the screen. Candidate should note down the Provisional Registration Number and Password. An Email & SMS indicating the Provisional Registration number and Password will also be sent.

3. In case the candidate is unable to complete the application form in one go, he / she can save the data already entered by choosing "SAVE AND NEXT" tab. Prior to submission of the online application candidates are advised to use the "SAVE AND NEXT" facility to verify the details in the online application form and modify the same if required. Visually Impaired candidates should fill the application form carefully and verify/ get the details verified to ensure that the same are correct prior to final submission.

4. Candidates are advised to carefully fill and verify the details filled in the online application themselves as no change will be possible/ entertained after clicking the COMPLETE REGISTRATION BUTTON.

5. The Name of the candidate or his /her Father/ Husband etc. should be spelt correctly in the application as it appears in the Certificates/ Mark sheets/Identity proof. Any change/alteration found may disqualify the candidature.

6. Validate your details and Save your application by clicking the 'Validate your details' and 'Save & Next' button.

7. Candidates can proceed to upload Photo & Signature as per the specifications given in the Guidelines for Scanning and Upload of Photograph and Signature detailed under point "C".

8. Candidates can proceed to fill other details of the Application Form.

9. Click on the Preview Tab to preview and verify the entire application form before COMPLETE REGISTRATION.

10. Modify details, if required, and click on 'COMPLETE REGISTRATION' ONLY after verifying and ensuring that the photograph, signature uploaded and other details filled by you are correct.

11. Click on 'Payment' Tab and proceed for payment.

12. Click on 'Submit' button.

### **B. PAYMENT OF FEES**

#### **ONLINE MODE**

1. The application form is integrated with the payment gateway and the payment process can be completed by following the instructions.

2. The payment can be made by using Debit Cards (RuPay/Visa/MasterCard/Maestro), Credit Cards, Internet Banking, IMPS, Cash Cards/ Mobile Wallets.

3. After submitting your payment information in the online application form, PLEASE WAIT FOR THE INTIMATION FROM THE SERVER. DO NOT PRESS BACK OR REFRESH BUTTON IN ORDER TO AVOID DOUBLE CHARGE

4. On successful completion of the transaction, an e-Receipt will be generated.

5. Non-generation of 'E-Receipt' indicates PAYMENT FAILURE. On failure of payment, Candidates are advised to login again using their Provisional Registration Number and Password and repeat the process of payment.

6. Candidates are required to take **a printout of the e-Receipt** and online Application Form containing fee details. **Please note that if the same cannot be generated, online transaction may not have been successful.**

7. For Credit Card users: All charges are listed in Indian Rupee. If you use a non-Indian credit card, your bank will convert to your local currency based on prevailing exchange rates.

8. To ensure the security of your data, please close the browser window once your transaction is completed.

9. **There is facility to print application form containing fee details after payment of fees.**

#### **C. Guidelines for scanning and Upload of Documents**

Before applying online a candidate will be required to have a scanned (digital) image of his/her photograph, signature, left thumb impression and the hand written declaration as per the specifications given below.

Photograph Image: (4.5cm × 3.5cm)

- Photograph must be a recent passport style colour picture.
- Make sure that the picture is in colour, taken against a light-coloured, preferably white, background.
- Look straight at the camera with a relaxed face
- If the picture is taken on a sunny day, have the sun behind you, or place yourself in the shade, so that you are not squinting and there are no harsh shadows
- If you have to use flash, ensure there's no "red-eye"
- If you wear glasses make sure that there are no reflections and your eyes can be clearly seen.
- Caps, hats and dark glasses are not acceptable. Religious headwear is allowed but it must not cover your face.
- Dimensions 200 x 230 pixels (preferred)
- Size of file should be between 20kb–50 kb
- Ensure that the size of the scanned image is not more than 50kb. If the size of the file is more than 50 kb, then adjust the settings of the scanner such as the DPI resolution, no. of colours etc., during the process of scanning.

Signature, left thumb impression and hand-written declaration Image:

- The applicant has to sign on white paper with Black Ink pen.
- o Dimensions 140 x 60 pixels (preferred)
- o Size of file should be between 10kb 20kb for signature and 20kb 50kb for left thumb impression.
- o Ensure that the size of the scanned image is not more than 20kb
- The applicant has to put his left thumb impression on a white paper with black or blue ink.
- o File type: jpg / jpeg
- o Dimensions: 240 x 240 pixels in 200 DPI (Preferred for required quality) i.e 3 cm \* 3 cm (Width \* Height)
- o File Size: 20 KB 50 KB
- The applicant has to write the declaration in English clearly on a white paper with black ink.
- o File type: jpg / jpeg
- o Dimensions: 800 x 400 pixels in 200 DPI (Preferred for required quality) i.e 10 cm \* 5 cm (Width \* Height)
- o File Size: 50 KB 100 KB
- The signature, left thumb impression and the hand written declaration should be of the applicant and not by any other person.
- If the Applicant"s signature on the attendance sheet or Call letter, signed at the time of the examination, does not match the signature uploaded, the applicant will be disqualified.
- Signature / Hand written declaration in CAPITAL LETTERS shall NOT be accepted.

Scanning the documents:

- o Set the scanner resolution to a minimum of 200 dpi (dots per inch)
- o Set Colour to True Colour
- o File Size as specified above
- o Crop the image in the scanner to the edge of the photograph/signature/ left thumb impression / hand written declaration, then use the upload editor to crop the image to the final size (as specified above).
- o The image file should be JPG or JPEG format. An example file name is: image01.jpg or image01.jpeg. Image dimensions can be checked by listing the folder files or moving the mouse over the file image icon.
- o Candidates using MS Windows/MSOffice can easily obtain documents in .jpeg format by using MS Paint or MSOffice Picture Manager. Scanned documents in any format can be saved in .jpg / .jpeg format by using "Save As" option in the File menu. Size can be adjusted by using crop and then resize option.

### **Procedure for Uploading the documents**

- o While filling in the Online Application Form the candidate will be provided with separate links for uploading Photograph, signature, left thumb impression and hand written declaration
- o Click on the respective link "Upload Photograph / signature / Upload left thumb impression / hand written declaration"
- o Browse and Select the location where the Scanned Photograph / signature / left thumb impression / hand written declaration file has been saved.
- o Select the file by clicking on it
- o Click the "Open/Upload"
- o If the file size and format are not as prescribed, an error message will be displayed.

o Preview of the uploaded image will help to see the quality of the image. In case of unclear / smudged, the same may be re-uploaded to the expected clarity /quality.

Your Online Application will not be registered unless you upload your Photograph, signature, left thumb impression and hand written declaration as specified.

### **Note:**

- 1) In case the face in the photograph or signature or left thumb impression or the hand written declaration is unclear / smudged the candidate's application may be rejected.
- 2) After uploading the Photograph / signature / left thumb impression / hand written declaration in the online application form candidates should check that the images are clear and have been uploaded correctly. In case the photograph or signature or left thumb impression or the hand written declaration is not prominently visible, the candidate may edit his/ her application and re-upload his/ her photograph or signature or left thumb impression or the hand written declaration, prior to submitting the form.
- 3) Candidate should also ensure that photo is uploaded at the place of photo and signature at the place of signature. If photo in place of photo and signature in place of signature is not uploaded properly, candidate will not be allowed to appear for the exam.
- 4) Candidate must ensure that Photo to be uploaded is of required size and the face should be clearly visible.
- 5) If the photo is not uploaded at the place of Photo Admission for Examination will be rejected/denied. Candidate him/herself will be responsible for the same.
- 6) Candidates should ensure that the signature uploaded is clearly visible
- 7) After registering online candidates are advised to take a printout of their system generated online application forms.

### **(D) Other Guidelines:**

- i. Applicants are advised in their own interest to apply on-line much before the closing date and not to wait till the last date to avoid the possibility of disconnection/inability/failure to log on to the India Government Mint, Kolkata website on account of heavy load on internet/website jam. IGMK takes no responsibility for applicants not being able to submit their applications online within the last date on account of aforesaid reasons or for any other reason beyond the control of IGMK.
- ii. Any information submitted by an applicant in his/her application shall be binding on the applicant personally and he/she shall be liable for prosecution/ civil consequences in case the information/details furnished by him/her are found to be false at a later stage.
- iii. IGMK shall not be responsible for any application made/wrong information provided by an unauthorized person/institution. Applicants are advised not to share/mention their application details with/to anyone.

iv. **Identity Verification:** In the examination hall, the call letter along with original and a photocopy of the candidate"s currently valid photo identity (bearing exactly the same name as it appears on the call letter) such as PAN Card/ Passport/ Permanent Driving Licence/ Voter's Card/ Bank Passbook with photograph/ Photo identity proof issued by a Gazetted Officer on official letterhead along with photograph / Photo identity proof issued by a People's Representative on official letterhead along with photograph / valid recent Identity Card issued by a recognized College/ University/ Aadhar card/ E-Aadhar Card with a photograph/ Employee ID/ Bar Council Identity Card with photograph should be submitted to the invigilator for verification. The candidate's identity will be verified with respect to his/her details on the call letter, in the Attendance List and requisite documents submitted. If identity of the candidate is in doubt the candidate may not be allowed to appear for the Examination.

Ration Card and Learner"s Driving License are **not** valid id proof.

**Note:** Candidates have to produce in original the photo identity proof and submit photocopy of the photo identity proof along with Examination call letter while attending the examination, without which they will not be allowed to take up the examination. Candidates must note that the name as appearing on the call letter (provided during the process of registration) should exactly match the name as appearing on the photo identity proof. Female candidates who have changed first/last/middle name post marriage must take special note of this. If there is any mismatch between the name indicated in the Call Letter and Photo Identity Proof the candidate will not be allowed to appear for the examination. In case of candidates who have changed their name, will be allowed only if they produce original Gazette notification / their original marriage certificate / affidavit in original.

### v. .ACTION AGAINST CANDIDATES FOUND GUILTY OF MISCONDUCT/ USE OF UNFAIR MEANS

Candidates are advised in their own interest that they should not furnish any particulars that are false, tampered with or fabricated and should not suppress any material information while submitting online application. At the time of examination or in a subsequent selection procedure, if a candidate is (or has been ) found guilty of –

- (i) using unfair means or
- (ii) impersonating or procuring impersonation by any person or
- (iii) misbehaving in the examination hall or disclosing, publishing, reproducing, transmitting, storing or facilitating transmission and storage of contents of the test(s) or any information therein in whole or part thereof in any form or by any means, verbal or written, electronically or mechanically for any purpose or
- (iv) resorting to any irregular or improper means in connection with his/ her candidature or
- (v) obtaining support for his/ her candidature by unfair means, or

(vi) carrying mobile phones or similar electronic devices of communication in the examination hall, such a candidate may, in addition to rendering himself/ herself liable to criminal prosecution, be liable :

- (a) to be disqualified from the examination for which he/ she is a candidate
- (b) to be debarred either permanently or for a specified period from any examination conducted by IGMK.
- (c) for termination of service, if he/ she has already joined IGMK.

### **8. Applicants are advised to take a printout of the system generated application form, paste a photograph below the scanned photograph and sign across. Applicant should also sign at appropriate places.**

### **a. They should attach the following documents and keep them ready with them**.

- i) Self-attested copies of the certificates pertaining to age, educational qualification i.e. Copies of all the mark-sheets of all semesters/years and experience i.e. Experience certificate on the letterhead of employer.
- ii) Self-attested copies of Caste/Tribe certificates for SC/ST/OBC applicants. The certificates should have been issued by the Competent Authority for claiming the benefits of reservation in Civil Posts and services for these categories under the Government of India.
- iii) A copy of the Disability certificate issued by the Competent Authority as prescribed by Government of India for PWD applicants. Candidates having less than 40% disability are not eligible for concessions meant for PWD candidates.
- iv) Ex-Servicemen applicants should keep a copy of discharge certificate. A certificate for Ex-Servicemen should be signed by the appropriate Authority specified below and should also specify the period of Service in the armed forces; In case of JCOs/ORs and equivalent rank of

navy and air force – Army: By concerned regimental record office, Navy: Naval records, Kolkata, and Air Force: Air Force records, New Delhi.

- v) Ex-Servicemen who have already secured regular employment under the Central Government in a Civil Post or Service are permitted the benefit of age relaxation as admissible for Ex-Servicemen for securing another employment in any higher post or service under the Central Government. However such applicants will not be eligible for the benefit of reservation, if any, for Ex-servicemen in the Company's services.
- b. Applicants in their own interest should keep all the above documents ready with them and submit if shortlisted on the basis of online examination. Any discrepancy in the online application and documents submitted, if found at a later stage shall be liable for rejection of his/her candidature. The applicants should ensure that the signatures appended by them in all the places viz. / in online application, call letter, attendance sheet etc. and in all correspondences with the India Government Mint, Kolkata in future should be identical and there should be no variation of any kind.
- c. An 'Information Handout' booklet will be made available to the applicants on the India Government Mint, Kolkata website www.igmkolkata.spmcil.com which may be downloaded along with the call letter for online examination.

### **9. The applicants may note the following:**

- i) Applicants already in service of Govt. / Quasi Govt. Organizations, Public Sector Banks/ Undertakings and Autonomous Bodies will have to keep a photocopy of the **"No Objection Certificate" from** their employer along with the printout of the application and submit the original for verification at the time of joining, if selected for the same. However, at the time of reporting for duty after selection, a proper and unconditional relieving order/discharge certificate from the previous employer will have to be produced by the applicant in the absence of which he/she will not be allowed to join the India Government Mint, Kolkata.
- ii) Persons who have been dismissed from the service of any organization need not apply.
- iii) In case any dispute arises on account of interpretation of clauses in any version of this advertisement other than English, the English version published or available on India Government Mint, Kolkata website www.igmkolkata.spmcil.com shall prevail. Any resultant dispute arising out of this advertisement shall be subject to the sole jurisdiction at Hon'ble High Court, Kolkata.
- iv) Appointments of selected candidates will be subjected to his/her being declared medically fit by District Civil Surgeon satisfactory report, about his/her character and antecedents by the Police Authorities/SDM, satisfactory report from his/her previous employer and referees, verification of caste/tribe and class certificate (for reserved category candidates only) and completion of all other pre recruitment formalities to the complete satisfaction of the India Government Mint, Kolkata. Further, such appointment shall also be subject to SPMCIL RECRUITMENT RULES 2012.
- v) Canvassing in any form will be treated as a disqualification.
- vi) No correspondence from applicants regarding their eligibilities to apply for the above posts will be entertained. The decision of IGM, Kolkata in all matters related to this advertisement will be final and binding on the applicants. No correspondence or personal enquiry shall be entertained by IGM, Kolkata in this behalf.
- vii) No applicant is permitted to have possession of calculators, mobile phones, pagers or any other instrument/device in the examination hall.
- viii) Please also refer to "How to apply" and "Frequently asked question" section under the link **"Click here for applying online"** in case of any difficulty in applying online.
- ix) The Chief General Manager, India Government Mint, Kolkata reserves the right to cancel the Advertisement fully or partly on any grounds and such decision of the India Government Mint, Kolkata will be displayed only on the India Government Mint, Kolkata website www.igmkolkata.spmcil.com. It will not be intimated to the applicants individually. However, in case of cancellation, Examination fees (if any) paid by the applicants will not be refunded to them.
- x) The Chief General Manager, India Govt. Mint, Kolkata reserves the right to increase or decrease the notified posts depending upon the requirement of the organization.
- xi) Any corrigendum to this advisement will be displayed only on the Company's website www.igmkolkata.spmcil.com. Therefore, applicants are advised to keep checking the Company's website for any update.

 Sd/- Dy. General Manager (HR) For Chief General Manager Date: 07.05.2022

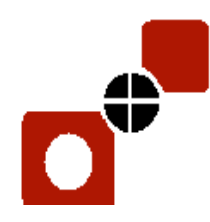

## **भारत सरकार टकसाऱ**

**INDIA GOVERNMENT MINT**

**(**भारत प्रततभूतत मुद्रण तथा मुद्रा तिमााण तिगम लिलमटेड की इकाई**) (A Unit of Security Printing and Minting Corporation of India Ltd.)** भारत सरकार के पूणा स्वालमत्वाधीि **Wholly owned by Govt. of India** अिीपुर **Alipore,** कोिकाता **Kolkata – 700 053**

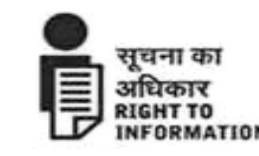

**Corporate Identity Number (CIN) of SPMCIL: [U22213DL2006GOI144763]**

# **ववज्ञापन सं.: IGMK/HR (Estt.)/Rect./01/2022**

भारत सरकार टकसाल, कोलकाता "भारत प्रतिभूति मुद्रण तथा मुद्रा निर्माण निगम लिमिटेड" के अधीन नौ इकाईयों में से एक है जो एक मिनीरत्न श्रेणी- I, केंद्रीय सार्वजनिक क्षेत्र उद्यम की कंपनी, भारत सरकार के पूर्ण स्वामित्वाधीन है, जिसे कंपनी एक्ट, 1956 के तहत सुरक्षा दस्तावेजों, मुद्रा और बैंक नोटों, गैर न्यायिक स्टांप पेपर, सिक्कों की ढलाई, डाक टिकट आदि की डिजाइनिंग, निर्माण/मुद्रण के उद्देश्य से 13.01.2006 को निगमित किया गया था। एसपीएमसीआईएल जवाहर व्यापार भवन, जनपथ, नई दिल्ली 110001 में अपने पंजीकृत और निगम कार्यालय के साथ वित्त मंत्रालय के प्रशासनिक नियंत्रण में है। इसकी मुंबई, कोलकाता, हैदराबाद और नोएडा में चार टकसाल इकाइयां हैं; चार मुद्रा/सुरक्षा मुद्रण प्रेस नासिक, देवास और हैदराबाद में, इसके अलावा नर्मदापुरम (होशंगाबाद) में एक उच्च गुणवत्ता वाला कागज निर्माण मिल हैं।

भारत सरकार टकसाल, कोलकाता ने "आंग्रेर्र स्तर- बी-**4:-** स्कल्पचर (**01),** मेटल र्क्सा (02) और कतनष्ठ कायाालय स<mark>हायक स्तर- बी-3: (04)"</mark> के विभिन्न पदों के लिए योग्य और इच्छुक आवेदकों से ऑनलाइन आवेदन आमंत्रित करता हैं। आवेदकों को सलाह दी जाती है कि वे भारत सरकार टकसाल, कोलकाता की वेबसाइट https://igmkolkata.spmcil.com के माध्यम से दिनांक- 07.05.22 से 07.06.22 तक ऑनलाइन आवेदन करें। आवेदकों को सलाह दी जाती है कि वे वेबसाइट पर **"कैरियर"** पृष्ठ पर जाएं और ऑनलाइन आवेदन लिंक खोलें और फिर ऑनलाइन आवेदन पत्र भरकर ऑनलाइन आवेदन करें। आवेदक इस विज्ञापन में दिए गए सभी निर्देशों को ध्यानपूर्वक पढ़ने के बाद आवेदन कर सकते हैं। कोई अन्य माध्यम/आवेदन का तरीका स्वीकार नहीं किया जाएगा।

आवेदन करने से पहले आवेदकों को यह सुनिश्चित करना चाहिए कि वे पद के लिए विज्ञापन में उल्लिखित सभी पात्रता मानदंडों को पूरा करते हैं। भर्ती प्रक्रिया के सभी चरणों में उनका प्रवेश इस विज्ञापन में उल्लिखित निर्धारित पात्रता मानदंडों को पूरा करने के ऄधीन पूरी तरह से ऄनंततम होगा।

आवेदक जो दिनांक- 07.06.2022 तक आयु, शैक्षणिक योग्यता पूरी नहीं करते हैं, वे पात्र नहीं हैं और उन्हें पद के लिए आवेदन करने की आवश्यकता नहीं है।

## महत्वपूर्ण तिथियाँ:

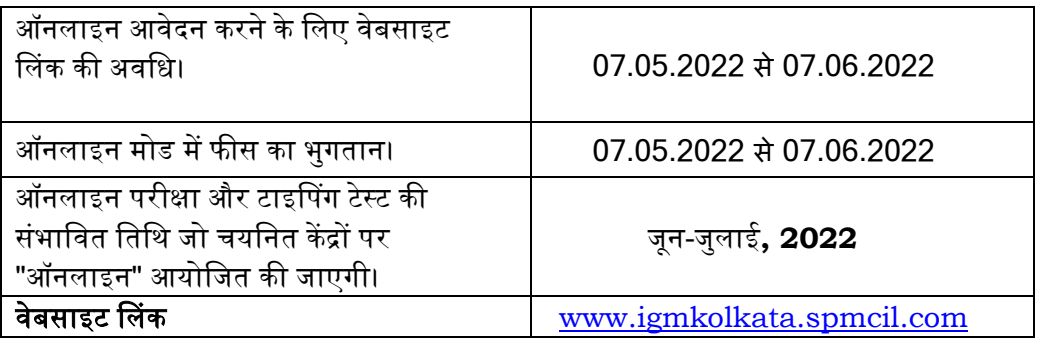

**पंजीकृत कायााऱय : 16वीं मंजजऱ, जवाहर व्यापार भवन, जनपथ, नई ददल्ऱी – 110001 (Tele: 011-23701220-26) Regd. Office : 16th Floor, Jawahar Vyapar Bhavan, Janpath, New Delhi - 110001 (टेऱी : 011-23701220-26)**

# **1.** टरतियां / अरक्षण

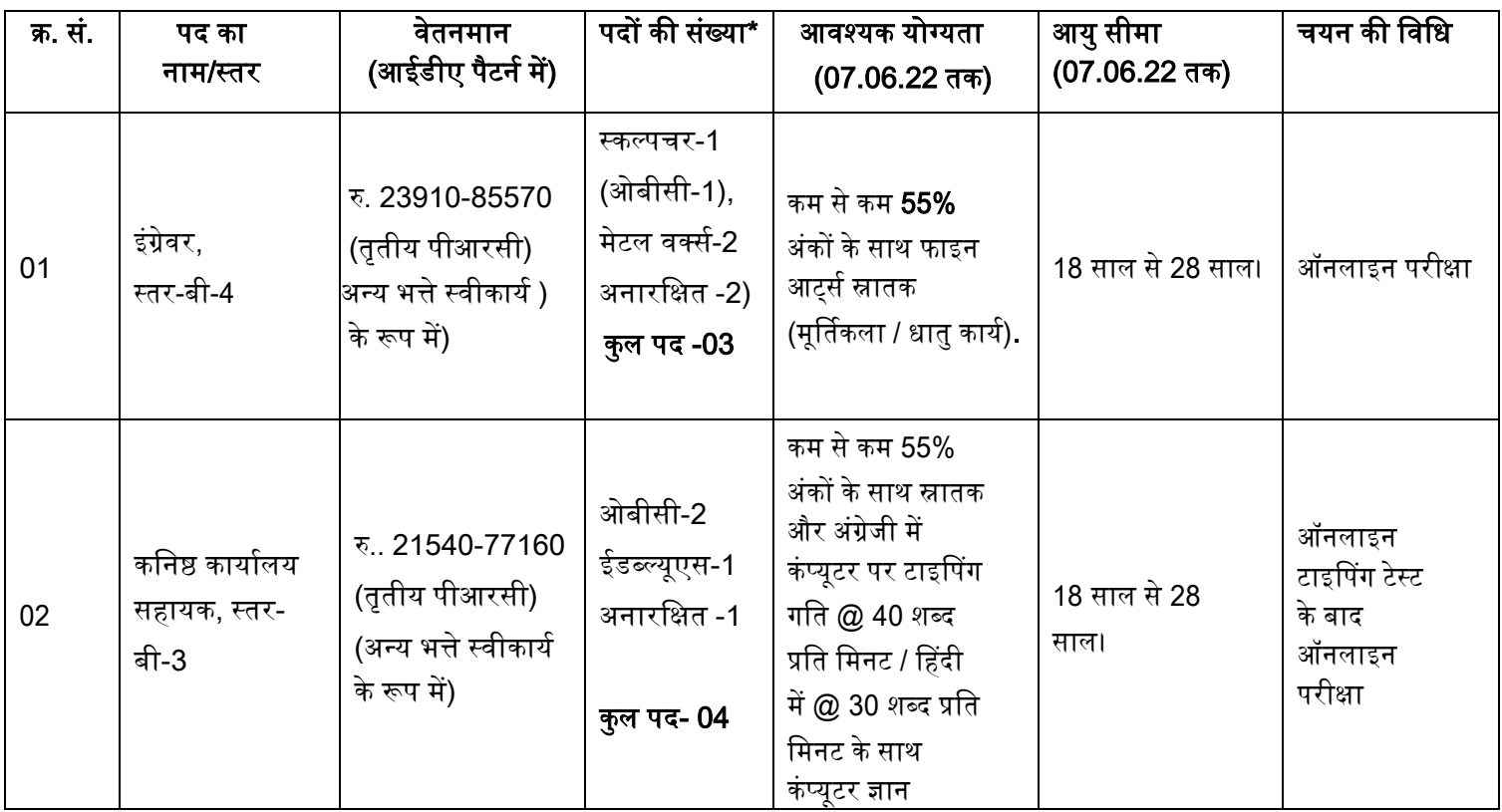

\* **23.06.2017** को अतधकाटरक राजपत्र में प्रकातशत यूजीसी (ओपन एंड तडस्टेंस लर्ननग) तर्तनयम**, 2017** के ऄनुसार**,**  भाग- **I (2) (**पी) के तहत**,** आंजीतनयररग**,** तचदकत्सा**,** दंत तचदकत्सा**,** नर्नसग**,** िामेसी**,** र्ास्तुकला और दितजयोथेरेपी अदद में कार्यक्रम ओपन और डिस्टेंस लर्निंग मोड के तहत मुहैया कराने की अनुमति नहीं है।

i) टरतियों की संख्या और उपर ईतल्लतखत अरतक्षत टरतियों की संख्या भी ऄनंततम है और भारत सरकार टकसाल, कोलकाता की वास्तविक आवश्यकता के अनुसार बढ़ या घट सकती है।

ii) शारीटरक पप से तर्कलांग (पीडब्लल्यूडी) और भूतपूर्ा सैतनकों के तलए अरतक्षत पदों को क्षैततज अरक्षण द्वारा समायोतजत किया जाएगा अर्थात चयनित उम्मीदवारों को अनुसूचित जाति/अनुसूचित जनजाति/अन्य पिछड़ा वर्ग/अनारक्षित की श्रेणियों के तर्रुद्ध समायोतजत दकया जाएगा तजससे र्े संबंतधत हैं।

iii) विकलांग व्यक्ति (समान अवसर अधिकारों का संरक्षण और पूर्ण भागीदारी) अधिनियम 1995 की धारा 33 के तहत केवल र्ही व्यति अरक्षण के तलए पात्र होंगे जो कम से कम 40% प्रासंतगक तर्कलांगता से पीतडत हैं और भारत सरकार के तनदेशों के अनसार निर्धारित प्रारूप में सक्षम प्राधिकारी द्वारा प्रमाणित हैं।

# <u>संक्षिप्ताक्षरों का पूर्ण रूप (लेजेंड्स):</u>

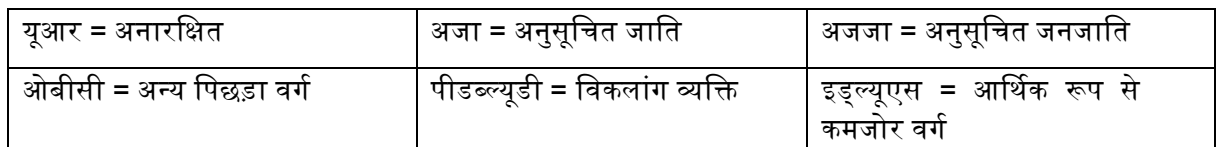

# **2.** इडब्लल्यूएस (अर्तथक पप से कमजोर र्गा) के तलए ददशातनदेश-

- डीओपीटी के दिनांक 31 जनवरी, 2019 के कार्यालय ज्ञापन संख्या 36039/1/2019-स्था (Res) द्वारा जारी भारत सरकार के निर्देशों के अनुसार 10% रिक्तियां ईडब्ल्यूएस के लिए आरक्षित हैं।
- ऐसे व्यति जो ऄनुसूतचत जाततयों, ऄनुसूतचत जनजाततयों और सामातजक और शैतक्षक पप से तपछडे र्गों के तलए आरक्षण की मौजूदा योजना के अंतर्गत नहीं आते हैं और जिनके परिवार की सकल वार्षिक आय 8 लाख रुपये से कम है, उन्हें आरक्षण के लाभ के लिए ईडब्ल्यूएस के रूप में पहचाना जाना है। इस उद्देश्य के लिए परिवार में आरक्षण का लाभ

चाहने वाला व्यक्ति, उसके माता-पिता और 18 वर्ष से कम आयु के भाई-बहन और साथ ही उसकी पत्नी और 18 वर्ष से कम आयु के बच्चे शामिल होंगे। आय में सभी स्रोतों अर्थात वेतन, कृषि, व्यवसाय, पेशे आदि से आय शामिल होगी और यह आवेदन के वर्ष से पहले के वित्तीय वर्ष की आय होगी। साथ ही जिन व्यक्तियों के परिवार के पास निम्नलिखित में से कोई भी संपत्ति है या उनके पास है, उन्हें परिवार की आय पर ध्यान दिए बिना ईडब्ल्यूएस के रूप में पहचाने जाने से बाहर रखा जाएगा:

- $\circ$   $\,$  5 एकड़ कृषि भूमि और उससे अधिक;
- $\, \circ \,$   $\,$   $\, 1000$  वर्ग फुट और उससे अधिक का आवासीय फ्लैट;
- o ऄतधसूतचत नगर पातलकाओं में 100 र्गा गज और ईससे ऄतधक के अर्ासीय भूखंड;
- $\, \circ \,$  अधिसूचित नगर पालिकाओं के अलावा अन्य क्षेत्रों में 200 वर्ग गज और उससे अधिक के आवासीय भूखंड.
- पैरा 2 में र्र्तणत पटरर्ारों की अय और संपतत्त को राज्यों/संघ राज्य क्षेत्रों में कम से कम तहसीलदार के पद केऄतधकारी द्वारा प्रमाणित करने की आवश्यकता होगी। दस्तावेज़ सत्यापन के लिए चुने गए उम्मीदवारों को दस्तावेज़ सत्यापन की प्रक्रिया के लिए उपस्थित होने के समय भारत सरकार द्वारा निर्दिष्ट अपेक्षित प्रमाण पत्र लाने की आवश्यकता होगी।
- ईडब्ल्यूएस का आरक्षण इस संबंध में समय-समय पर संगठन द्वारा जारी निर्देशों के अनुसार नियंत्रित किया जाएगा।

## ऄजा/ऄजजा/ओबीसी एर्ं पीडब्लल्यू अर्ेदकों के तलए ददशातनदेश**-**

(i) पात्रता मानदंड में आरक्षण का दावा करने वाले अनुसूचित जाति / अनुसूचित जनजाति / पीडब्ल्यूडी आवेदकों को इन श्रेणियों के लिए सिविल पदों और सेवाओं में आरक्षण के लाभों का दावा करने के लिए भारत सरकार को दस्तावेज़ सत्यापन के चरण में या इसके बारे में सलाह दिए जाने के बाद किसी भी तिथि पर भारत सरकार के प्रारूप में सक्षम प्राधिकारी द्वारा जारी जाति / जनजाति / विकलांगता प्रमाण पत्र की एक फोटोकॉपी रखनी चाहिए।

(ii) ओबीसी श्रेणी के आवेदकों के मामले में, ऑनलाइन पंजीकरण की अंतिम तिथि से 6 महीने पहले इस आशय का प्रमाण पत्र प्राप्त नहीं हुआ होना चाहिए। अभ्यर्थियों को भारत सरकार के अधीन अन्य पिछड़े वर्गों के लिए आरक्षण के लाभों का दावा करने के लिए निर्धारित प्रारूप में सक्षम प्राधिकारी द्वारा जारी प्रमाण पत्र की एक फोटोकॉपी प्रमाण पत्र सत्यापन के समय या इसके बारे में सूचित किए जाने के बाद किसी भी तारीख को प्रस्तुत करनी चाहिए। प्रमाण पत्र, अन्य बातों के साथ, विशेष रूप से यह बताना चाहिए कि आवेदक सामाजिक रूप से उन्नत वर्गों / क्रीमी लेयर से संबंधित नहीं है। प्रमाण पत्र सक्षम प्राधिकारी से प्राप्त किया जाना चाहिए था। आवेदन की अंतिम तिथि को आवेदक सामाजिक रूप से उन्नत वर्गों/क्रीमी लेयर से संबंधित नहीं होना चाहिए। 'क्रीमी लेयर' के अंतर्गत आने वाले ओबीसी आवेदकों को "अनारक्षित" श्रेणी के आवेदक के रूप में माना जाएगा और इसलिए उन्हें ऑनलाइन आवेदन में 'अनारक्षित' के रूप में अपनी श्रेणी का चयन करना चाहिए। यह ध्यान दिया जा सकता है कि केवल केंद्रीय सूची (भारत सरकार) में आने वाली जातियों / उप-जातियों पर विचार किया जाएगा, और तदनुसार ओबीसी जाति / उप-जाति संबंधित राज्य सूची में नहीं बल्कि केंद्रीय सूची में शामिल होने पर ओबीसी श्रेणी के तहत विचार नहीं किया जाएगा।

(iii) पीडब्ल्यूडी श्रेणी से संबंधित उम्मीदवारों को जारी करने के लिए अधिकृत अधिकारियों द्वारा जारी भारत सरकार के प्रारूप में अपनी विकलांगता के प्रमाण पत्र की एक प्रति प्रस्तत करनी होगी।

## स्क्राइब का उपयोग करने वाले विकलांग व्यक्तियों के लिए दिशानिर्देश

- (i) दृष्टिबाधित उम्मीदवार और उम्मीदवार जिनकी लेखन गति किसी भी कारण से स्थायी रूप से प्रतिकूल रूप से प्रभावित होती है, वे ऑनलाइन परीक्षा के दौरान अपने खर्च पर अपने स्वयं के लेखक का उपयोग कर सकते हैं, जो नीचे (ii) और (iii) की सीमा के अधीन है। ऐसे सभी मामलों में जहां एक लेखक का उपयोग किया जाता है, निम्नलिखित नियम लाग होंगे:
- उम्मीदवार को अपने खर्चे पर अपने स्वयं के लेखक की व्यवस्था करनी होगी।
- उम्मीदवार द्वारा व्यवस्थित स्क्राइब उसी परीक्षा के लिए उम्मीदवार नहीं होना चाहिए। यदि प्रक्रिया के किसी भी चरण में उपरोक्त का उल्लंघन पाया जाता है, तो उम्मीदवार और लेखक दोनों की उम्मीदवारी रद्द कर दी जाएगी। परीक्षा में स्क्राइब की सेवाओं का उपयोग करने के इच्छुक और पात्र उम्मीदवारों को ऑनलाइन आवेदन पत्र में इसे सावधानीपूर्वक इंगित करना चाहिए। बाद में किसी भी अनुरोध पर अनुकुल रूप से विचार नहीं किया जा सकता है।
- एक उम्मीदवार के लिए स्क्राइब के रूप में काम करने वाला व्यक्ति दुसरे उम्मीदवार के लिए स्क्राइब नहीं हो सकता।
- स्क्राइब उम्मीदवार की शैक्षणिक स्ट्रीम से भिन्न होना चाहिए।
- उम्मीदवार के साथ-साथ स्क्राइब दोनों को यह पुष्टि करते हुए एक उपयुक्त वचन देना होगा कि स्क्राइब ऊपर उल्लिखित लेखक के लिए सभी निर्धारित पात्रता मानदंडों को पूरा करता है।.
- इसके अलावा यदि बाद में यह पता चलता है कि उसने किसी निर्धारित पात्रता मानदंड को पूरा नहीं किया है या महत्वपूर्ण तथ्यों को छुपाया है, तो ऑनलाइन परीक्षा के परिणाम के बावजूद, आवेदक की उम्मीदवारी रद्द कर दी जाएगी।
- र्े ईम्मीदर्ार जो स्िाआब का ईपयोग करते हैं, परीक्षा के प्रत्येक घंटे के तलए या ऄन्यथा सलाह के ऄनुसार 20 तमनट के प्रततपूरक समय के तलए पात्र होंगे।
- <u>.</u> केवल प्रतिपूरक समय के लिए पंजीकृत उम्मीदवारों को ही ऐसी रियायतों की अनुमति दी जाएगी क्योंकि उम्मीदवारों को दिया गया प्रतिपूरक समय सिस्टम आधारित होगा, यदि वह इसके लिए पंजीकृत नहीं है तो परीक्षा आयोजित करने वाली एजेंसी के लिए ऐसा समय देना संभव नहीं होगा। प्रतिपूरक समय के लिए पंजीकृत नहीं होने वाले उम्मीदवारों को ऐसी रियायतों की अनुमति नहीं दी जाएगी।
- परीक्षा के दौरान, दकसी भी स्तर पर, यदद यह पाया जाता है दक लेखक स्र्तंत्र पप से प्रश्नों का ईत्तर दे रहा है, तो परीक्षा सत्र समाप्त कर दिया जाएगा और उम्मीदवार की उम्मीदवारी रद्द कर दी जाएगी। एक लेखक की सेवाओं का उपयोग करने वाले ऐसे उम्मीदवारों की उम्मीदवारी भी रद्द कर दी जाएगी यदि परीक्षण प्रशासक कर्मियों द्वारा परीक्षा के बाद यह सूचित किया जाता है कि मुंशी ने स्वतंत्र रूप से प्रश्नों का उत्तर दिया है।

# (ii) लोकोमोटर विकलांगता और सेरेब्रल पाल्सी वाले उम्मीदवारों के लिए दिशानिर्देश

लोकोमोटर विकलांगता और सेरेब्रल पाल्सी वाले उम्मीदवारों के लिए प्रति घंटे बीस मिनट या अन्यथा सलाह दी गई प्रतिपरक समय की अनुमति दी जाएगी, जहां कार्य के प्रदर्शन को धीमा करने की सीमा तक प्रभावी (लेखन) चरम प्रभावित होता है (न्यूनतम 40% क्षतत)।

# (iii) <u>दृष्टिबाधित उम्मीदवारों के लिए दिशानिर्देश</u>

दृष्टिबाधित उम्मीदवार (जो कम से कम 40% विकलांगता से पीड़ित हैं) परीक्षा की सामग्री को आवर्धित फ़ॉन्ट में देखने का त्रिकल्प चुन सकते हैं और ऐसे सभी उम्मीदवार हर घंटे के लिए 20 मिनट के प्रतिपूरक समय के लिए पात्र होंगे या अन्यथा परीक्षा की सलाह दी जाएगी।

ये दिशानिर्देश समय-समय पर भारत सरकार के दिशा-निर्देशों/स्पष्टीकरणों, यदि कोई हो, के संदर्भ में परिवर्तन के अधीन हैं।

# **3**. उपरी अयु सीमा में तनम्नानुसार छू ट दी गइ है:

- क) अनुसूचित जाति/अनुसूचित जनजाति के उम्मीदवारों के लिए अधिकतम 5 वर्ष तक।
- बी) ओबीसी से संबंधित उम्मीदवारों के लिए अधिकतम 3 वर्ष तक।
- ग) यदि उम्मीदवार शारीरिक रूप से विकलांग व्यक्ति है तो अधिकतम 10 वर्ष तक।
- घ) अनुसूचित जाति/अनुसूचित जनजाति के उम्मीदवारों के लिए जो शारीरिक रूप से विकलांग हैं, अधिकतम आयु में छूट 15 वर्ष है।
- ड़) ओबीसी से संबंधित उम्मीदवारों के लिए जो शारीरिक रूप से विकलांग हैं, अधिकतम आयु में छूट 13 वर्ष है।
- च) अधिकतम 3 वर्ष तक (अनुसूचित जाति/अनुसूचित जनजाति के लिए 8 वर्ष और ओबीसी उम्मीदवारों के लिए 6 वर्ष)

भूतपूर्व सैनिक। यह रक्षा बल में उनकी सेवा की अवधि के अतिरिक्त है। हालांकि, उनकी उम्र 50 वर्ष से अधिक नहीं होनी चातहए।

छ) छँटनी से पहले कम से कम छह महीने की निरंतर अवधि के लिए भारत सरकार के अधीन कार्यरत छटनी वाले सरकारी सेवकों के मामले में, छूट सरकार के अधीन सेवा की अवधि और तीन वर्ष होगी।

ज) विभागीय उम्मीदवारों / मौजूदा केंद्र सरकार के उम्मीदवारों के मामले में 40 वर्ष तक (एससी / एसटी के मामले में 45 वर्ष और ओबीसी के लिए 43 वर्ष)।

झ) विभागीय उम्मीदवार: सेवा में एसपीएमसीआईएल कर्मचारियों के लिए कोई आय सीमा नहीं है जो परा करते हैं

आवश्यक योग्यता और अनुभव प्रदान करने की तिथि को कम से कम तीन वर्ष की सेवा शेष है

तर्ज्ञापन।

ञ) अनारक्षित रिक्तियों के लिए आवेदन करने वाले अनुसूचित जाति / अनुसूचित जनजाति / अन्य पिछड़ा वर्ग के उम्मीदवारों के लिए ऊपरी आयु सीमा में कोई छूट स्वीकार्य नहीं है।

भूतपूर्व सैनिक/पीडब्ल्यूडी को ऊपरी आयु सीमा में छूट मौजूदा सरकारी नियमों के अनुसार होगी।

## **4.** परीक्षा शुल्क :

- (i) रु. 600 / (जीएसटी सतहत) "एनग्रेर्र, लेर्ल- बी -4: स्कल्पचर(01), मेटल र्क्सा (02) और कतनष्ठ कायाालय सहायक, लेवल- बी -3 के (04) पद के लिए आवेदन करने वाले सभी आवेदकों के लिए। अनुसूचित जाति / अनुसूचित जनजाति / पीडब्ल्यूडी उम्मीदवार द्वारा कोई आवेदन शुल्क का भुगतान करने की आवश्यकता नहीं है, लेकिन सूचना शुल्क रु. 200 / -(जीएसटी सहित) प्रत्येक पद के लिए अनसचित जाति / अनसचित जनजाति / पीडब्ल्यडी श्रेणी से संबंधित उम्मीदवारों द्वारा भुगतान दकया जाना है।
- (ii) आवेदकों (जहां लागू हो) को पैरा 7 (बी) में बताई गई विधि के अनुसार ऑनलाइन आवेदन शुल्क का भुगतान करना होगा। उपरोक्त आवेदन शुल्क के भुगतान के लिए बैंक द्वारा लगाया गया लेनदेन शुल्क (यदि कोई हो) आवेदकों द्वारा वहन किया जाएगा। किसी अन्य तरीके से भुगतान स्वीकार नहीं किया जाएगा और आवेदक को पात्र नहीं माना जाएगा। एक बार भुगतान किया गया शुल्क न तो वापस किया जाएगा और न ही भविष्य की परीक्षा/चयन के लिए आरक्षित रखा जाएगा.

## **5.** एनग्रेर्र (बी-**4** स्तर) और कतन. कायाालय सहायक (बी-**3** स्तर) के तलए परीक्षा तनम्नतलतखत चरणों में अयोतजत की जाएगी:

## **(क)** बी-**3** स्तर पर कतन. कायाालय सहायक के तलए**:**

बी-**3** स्तर पर कतनष्ठ कायाालय सहायक के पदों पर चयन 02 चरणों में दकया जाएगा:

i) प्रथम कंप्यूटर आधारित अंग्रेजी/हिंदी टाइपिंग (अंग्रेजी @ 40 शब्द प्रति मिनट/हिंदी @ 30 शब्द प्रति मिनट) परीक्षा आयोजित की जाएगी। टाइपिंग टेस्ट केवल योग्यता प्रकृति का होगा।

## **ii)** र्े ईम्मीदर्ार जो कं प्यूटर पर ऄंग्रेजी / नहदी टाआनपग टेस्ट (ऄंग्रेजी **@ 40** शब्लद प्रतत तमनट / नहदी **@ 30** शब्लद प्रतत तमनट) उत्तीर्ण करते हैं, उन्हें ऑनलाइन परीक्षा के लिए बुलाया जाएगा।

iii) र्स्तुतनष्ठ प्रकार की ऑनलाआन परीक्षा में तार्दकक तका, सामान्य जागपकता, मात्रात्मक योग्यता और ऄंग्रेजी भािा के परीक्षण शातमल होंगे।

iv) ऑनलाइन परीक्षा के कुल अंक 160 होंगे। ऑनलाइन परीक्षा के लिए कोई नकारात्मक अंकन नहीं होगा। परीक्षा की अवधि 120 तमनट है।

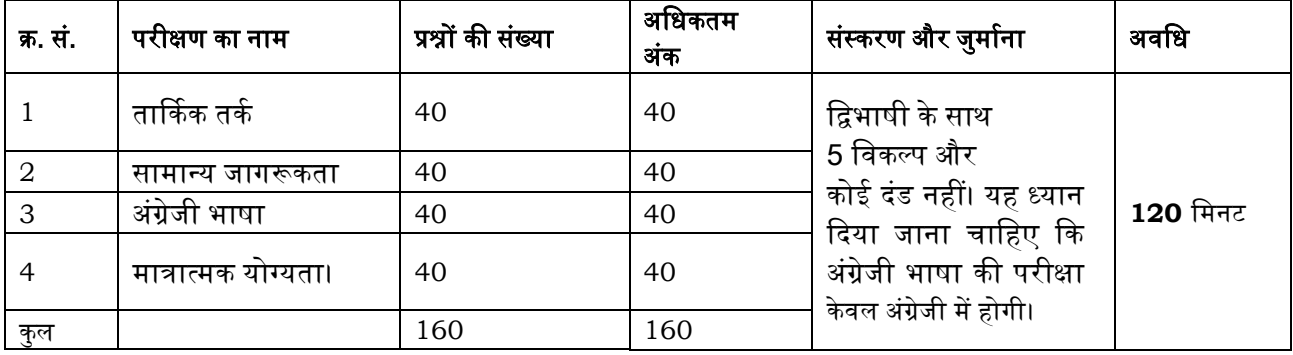

v) **बी-3 स्तर पर कनिष्ठ कार्यालय सहायक** के पदों के लिए निम्नलिखित प्रक्रिया अपनाकर ऑनलाइन परीक्षा के अंक प्राप्त किए जाएंगे:

• प्रत्येक वस्तुनिष्ठ परीक्षा में उम्मीदवार द्वारा सही उत्तर दिए गए प्रश्नों की संख्या को सही अंक प्राप्त करने के लिए माना जाता है।

• चयन प्रक्रिया में, एक आवेदक को परीक्षा में उच्च अंक प्राप्त करना होता है और पर्याप्त उच्च रैंक प्राप्त करना होता है क्योंकि अंतिम योग्यता सूची केवल ऑनलाइन परीक्षा में प्राप्त अंकों के आधार पर तैयार की जाएगी।

• कोइ नकारात्मक ऄंकन नहीं

• कोइ ऄनुभागीय कट ऑि नहीं

• न्यूनतम योग्यता अंक यानी कट ऑफ अंक (कुल स्कोर पर लागू) पर विचार करने के लिए आवश्यक है तर्तभन्न श्रेतणयों में प्लेसमेंट हैं:

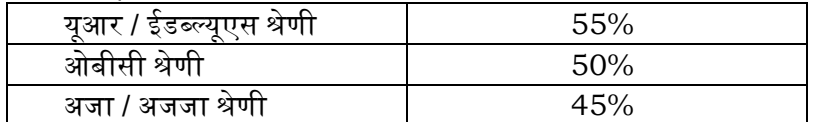

केवल ऑनलाइन परीक्षा में अर्हता प्राप्त करने से कोई आवेदक भारत सरकार टकसाल, कोलकाता में बी-3 स्तर के पदों पर तनयुति के तलए पात्र नहीं होगा।

## **5 (ख)** बी-**4** स्तर पर आंग्रेर्र के तलए **:**

बी-4 स्तर पर इंग्रेवर के पदों पर चयन ऑनलाइन परीक्षा के आधार पर किया जाएगा और यह वस्तुनिष्ठ प्रकार का होगा।

- i) व्यार्सातयक ज्ञान (संबंतधत शाखा में), सामान्य जागपकता, ऄंग्रेजी भािा, तार्दकक तर्चार और मात्रात्मक योग्यता।
- ii) बी-4 स्तर पर आंग्रेर्र के पदों पर चयन ऑनलाआन परीक्षा के अधार पर दकया जाएगा जो र्स्तुतनष्ठ प्रकार का होगा। ऑनलाइन परीक्षा के कुल अंक 125 होंगे। ऑनलाइन परीक्षा के लिए गलत उत्तर के लिए कोई नकारात्मक अंकन नहीं होगा। परीक्षा की अवधि 120 मिनट है। विवरण इस प्रकार हैं:

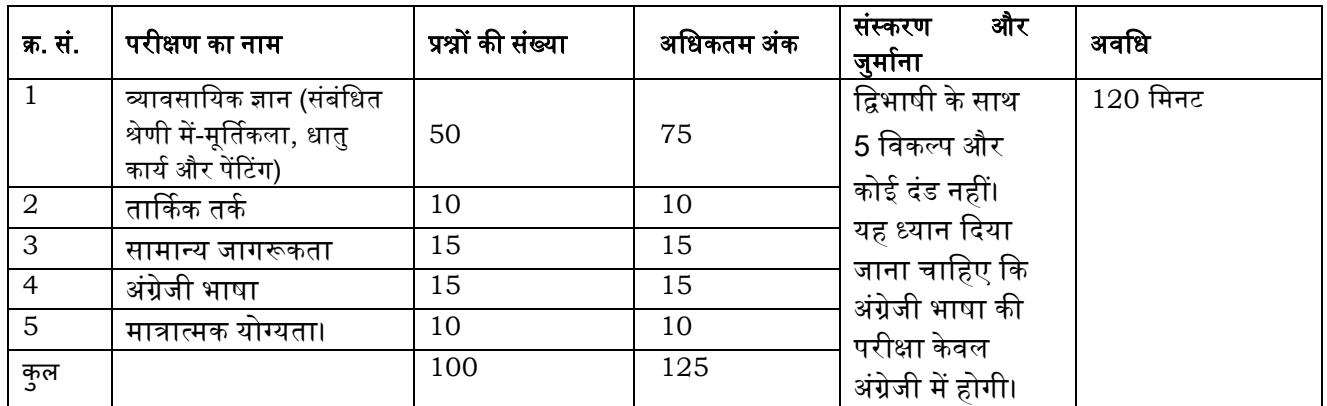

- iii) बी-4 स्तर पर एनग्रेर्र के पदों के तलए तनम्नतलतखत प्रदिया ऄपनाकर ऑनलाआन परीक्षा के ऄंक प्राप्त दकए जाएंगे:
- प्रत्येक वस्तुनिष्ठ परीक्षा में एक उम्मीदवार द्वारा सही उत्तर दिए गए प्रश्नों की संख्या को सही अंक प्राप्त करने के लिए माना जाता है।
- चयन प्रक्रिया में, एक आवेदक को परीक्षा में उच्च अंक प्राप्त करना होता है है क्योंकि अंतिम योग्यता सूची केवल ऑनलाइन परीक्षा में प्राप्त अंकों के आधार पर तैयार की जाएगी।
- कोइ नकारात्मक ऄंकन नहीं
- कोई अनभागीय कट ऑफ नहीं
- <u>विभिन्न श्रेणियों में नियुक्ति के लिए विचार करने के लिए आवश्यक न्यूनतम योग्यता अंक यानी कट ऑफ अंक (कुल स्कोर</u> पर लागू) हैं

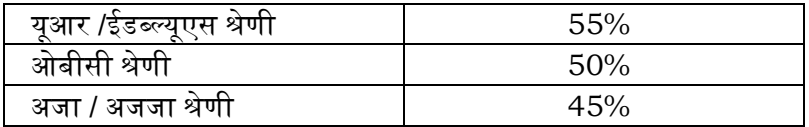

केवल ऑनलाइन परीक्षा में अर्हता प्राप्त करने से कोई आवेदक भारत सरकार टकसाल, कोलकाता में **बी4 स्तर के पदों** पर तनयुति के तलए पात्र नहीं होगा।

iv) चयनित उम्मीदवारों को एक वर्ष की अवधि के लिए परिवीक्षा पर रखा जाएगा। भारत सरकार टकसाल, कोलकाता के सक्षम प्राधिकारी के विवेक पर परिवीक्षा की अवधि को एक वर्ष की और अवधि के लिए बढ़ाया जा सकता है।

## **6.** सामान्य तनदेश :

i. ऑनलाइन परीक्षा और टाइपिंग टेस्ट **जून-जुलाई, 2022** में अस्थायी रूप से आयोजित किया जाएगा। **आवेदकों को सलाह दी** जाती <mark>है कि वे अपडेट के लिए भारत सरकार टकसाल, कोलकाता की वेबसाइट देखते रहें ।</mark> परीक्षा की सही तिथि, सत्र, रिपोर्टिंग समय का उल्लेख बुलावा पत्र में किया जाएगा। ऑनलाइन परीक्षा संबंधित बुलावा पत्र में दिए गए स्थानों पर ऑनलाइन आयोजित की जाएगी। आवेदकों को बुलावा पत्र में दर्शाई गई तिथि और समय पर अपने खर्चे पर परीक्षा देनी होगी। तथापि, अनुसूचित जाति/अनुसूचित जनजाति के उम्मीदवारों के लिए, सबसे छोटे मार्ग से रेलवे/बस टिकट सहित यात्रा विवरण प्रस्तुत करने पर नियमों के अनुसार केवल द्वितीय श्रेणी के साधारण किराए (आने-जाने) के यात्रा भत्ते की प्रतिपूर्ति की .दूरी 30 किलोमीटर से कम नहीं होनी चाहिए। अनुसूचित जाति/अनुसूचित जनजाति के उम्मीदवारों को उपरोक्त पदों के लिए आवेदन करते समय भगतान के लिए अपने बैंक विवरण ऑनलाइन (बैंक खाता संख्या, आईएफएससी कोड, शाखा का नाम, बैंक का नाम) भरना आवश्यक है। आवेदकों से अनरोध है कि परीक्षा तिथि में किसी भी परिवर्तन के लिए भारत सरकार टकसाल, कोलकाता की वेबसाइट www.igmkolkata.spmcil.com देखते रहें।

ii. **मुख्य खंड <u>:</u> ऑनलाइन लिखित परीक्षा और टाइपिंग टेस्ट केवल** कोलकाता, दिल्ली, मुंबई और हैदराबाद शहर और उसके आसपास के विभिन्न केंद्रों पर आयोजित किया जाएगा। यदि पर्याप्त संख्या में उम्मीदवार "ऑनलाइन" परीक्षा के लिए किसी त्रिशेष केंद्र का विकल्प नहीं चुनते हैं, तो भारत सरकार टकसाल, कोलकाता उन उम्मीदवारों को कोई अन्य सहायक केंद्र आवंटित करने का अधिकार सुरक्षित रखता है या यदि उम्मीदवारों की संख्या ऑनलाइन परीक्षा के लिए उपलब्ध क्षमता से अधिक है। एक केंद्र के लिए, भारत सरकार टकसाल, कोलकाता उम्मीदवार को कोई अन्य केंद्र आवंटित करने का अधिकार सुरतक्षत रखता है।

ऑनलाइन लिखित परीक्षा द्विभाषी रूप में (हिंदी और अंग्रेजी में) होगी।

iii. एक उम्मीदवार द्वारा केवल एक पद के लिए ऑनलाइन आवेदन जमा किया जा सकता है, जिसका अर्थ है कि उम्मीदवार एक से अधिक पदों के लिए आवेदन नहीं कर सकता है।

iv. परीक्षा के लिए केन्द्रों/स्थानों/दिनांक/सत्र में परिवर्तन के किसी अनुरोध पर विचार नहीं किया जाएगा। भारत सरकार टकसाल, कोलकाता, प्रतिक्रिया, प्रशासनिक व्यवहार्यता आदि के आधार पर अपने विवेक से किसी भी परीक्षा केंद्र और/या किसी अन्य केंद्र को रद्द करने का अधिकार सुरक्षित रखता है। भारत सरकार टकसाल, कोलकाता भी उम्मीदवार को किसी अन्य केंद्र को आवंटित करने का अधिकार सुरक्षित रखता है। उस से ज्यादा जिसे उसने चुना है। विकल्प, यदि उम्मीदवार द्वारा एक बार प्रयोग किए जाने के बाद केंद्र के लिए कहा जाता है तो वह अंतिम होगा।

v. सभी आवेदकों को अपने जोखिम और खर्च पर परीक्षा के लिए उपस्थित होना होगा। भारत सरकार टकसाल, कोलकाता दकसी भी प्रकार की चोट या हातन अदद के तलए तजम्मेदार नहीं होगा।

vi. आवेदकों की आयु/योग्यता/अनुभव/श्रेणी (एससी/एसटी/ओबीसी/पीडब्ल्युडी/पूर्व-एसएम) आदि के सत्यापन के बिना परीक्षा में प्रवेश विशुद्ध रूप से अनंतिम होगा। इसलिए, प्रत्येक आवेदक को यह सुनिश्चित करना चाहिए कि वह पात्रता मानदंड को पूरा करता है और आवेदन में दिए गए विवरण सभी प्रकार से पुर्ण और सही हैं। यदि किसी भी स्तर पर यह निर्णय लिया जाता है कि आवेदक पात्रता मानदंड को पूरा नहीं करता है और/या गलत/झूठी जानकारी प्रस्तुत की है या किसी भी महत्वपूर्ण जानकारी को छुपाया है, तो उसकी उम्मीदवारी रद्द कर दी जाएगी। यदि नियुक्ति के बाद इनमें से किसी भी कमी का पता चलता है तो उसकी सेवाओं को बिना कोई नोटिस दिए या उसके बदले में कोई मुआवजा दिए बिना सरसरी तौर पर समाप्त कर दिया जाएगा।

vii. चयनित उम्मीदवारों को अपने वरिष्ठों के निर्देशों के अनुसार कर्तव्यों का पालन करना होता है और उन्हें निर्देशानुसार भा.स.ट., कोलकाता में किसी भी अनुभाग/उप अनुभाग के कर्तव्यों का पालन करना होता है और संगठन की आवश्यकता के अनुसार उच्च/निम्न पदों के कर्तव्यों का भी पालन करना होता है।

viii. चयनित उम्मीदवार न तो ओवरटाइम भत्ते के हकदार हैं और न ही किसी उत्पादकता से जुड़े प्रोत्साहन भुगतान के लिए। ix.चयनित उम्मीदवारों को शिफ्ट के अनुसार समय का पालन करना होगा और उन्हें किसी भी शिफ्ट में तैनात किया जा सकता है। फैक्ट्री अधिनियम, 1948 के अनुसार उन्हें प्रति शिफ्ट 08 घंटे काम करना आवश्यक है।

 ${\bf x}.$ इस भर्ती से संबंधित सभी मामलों में आईजीएम, कोलकाता का निर्णय अंतिम और आवेदकों पर बाध्यकारी होगा। इस मामले में अइजीएम, कोलकाता द्वारा कोइ पत्राचार या व्यतिगत पूछताछ पर तर्चार नहीं दकया जाएगा।

 $x$ i. नियुक्ति पर उम्मीदवारों की वरिष्ठता भारत सरकार टकसाल, कोलकाता द्वारा तय की जाएगी।

xii. परीक्षा के लिए बुलावा पत्र पर **निर्दिष्ट रिपोर्टिंग समय के बाद देरी से रिपोर्ट करने वाले उम्मीदवारों को परीक्षा देने की** <mark>अनुमति नहीं दी जाएगी।</mark> बुलावा पत्र पर उल्लिखित रिपोर्टिंग समय परीक्षण के प्रारंभ समय से पहले का है। हालांकि परीक्षा की

अवधि 02 घंटे है, उम्मीदवारों को विभिन्न औपचारिकताओं जैसे सत्यापन और विभिन्न आवश्यक दस्तावेजों के संग्रह, लॉग इन, तनदेश देने सतहत तर्तभन्न औपचाटरकताओं को पूरा करने के तलए अर्श्यक समय सतहत लगभग **04** घंटेके तलए कायािम स्थल पर रहने की अर्श्यकता हो सकती है।

<u>xiii.1. परीक्षा के प्रशासन में कुछ समस्या होने की संभावना से पूरी तरह से इंकार नहीं किया जा सकता है जो परीक्षण वितरण</u> और/या परिणाम उत्पन्न होने से प्रभावित हो सकता है। उस स्थिति में, ऐसी समस्या को दूर करने के लिए हर संभव प्रयास किया जाएगा, जिसमें उम्मीदवारों की आवाजाही, परीक्षा में देरी शामिल हो सकती है। पुन: परीक्षा आयोजित करना निकाय के पूर्ण त्रिवेक पर है। उम्मीदवारों का पुन: परीक्षण के लिए कोई दावा नहीं होगा। परीक्षण वितरण की विलंबित प्रक्रिया में भाग लेने के इच्छुक या इच्छुक नहीं होने वाले उम्मीदवारों को प्रक्रिया से सरसरी तौर पर खारिज कर दिया जाएगा।

2. भर्ती से संबंधित सभी मामलों में भारत सरकार टकसाल, कोलकाता का निर्णय अंतिम और उम्मीदवार पर बाध्यकारी होगा। इस संबंध में भारत सरकार टकसाल, कोलकाता द्वारा कोई पत्राचार या व्यक्तिगत पूछताछ पर विचार नहीं किया जाएगा।

3. यदि परीक्षा एक से अधिक सत्रों में आयोजित की जाती है, तो विभिन्न सत्रों में उपयोग की जाने वाली विभिन्न परीक्षण पत्रों के कठिनाई स्तर में मामूली अंतर के लिए समायोजित करने के लिए विभिन्न सत्रों के अंकों की बराबरी की जाएगी। यदि नोड्स की क्षमता कम है या किसी केंद्र पर या किसी उम्मीदवार के लिए कुछ तकनीकी व्यवधान होता है तो एक से अधिक सत्रों की अर्श्यकता होती है।

xiv. भारत सरकार टकसाल, कोलकाता सही और गलत उत्तरों की समानता के पैटर्न का पता लगाने के लिए अन्य उम्मीदवारों के साथ व्यक्तिगत उम्मीदवारों की प्रतिक्रियाओं (उत्तरों) का विश्लेषण करेगा। यदि इस संबंध में भारत सरकार टकसाल, कोलकाता द्वारा अपनाई गई विश्लेषणात्मक प्रक्रिया में, यह अनुमान/निष्कर्ष निकाला जाता है कि प्रतिक्रियाओं को साझा किया गया है और प्राप्त अंक वास्तविक/वैध नहीं हैं, तो भारत सरकार टकसाल, कोलकाता के पास उम्मीदवार की उम्मीदवारी को रद्द करने का अधिकार सुरक्षित है। संबंधित उम्मीदवारों और ऐसे उम्मीदवारों (अयोग्य) के परिणाम रोक दिए जाएंगे।

 $xv$ . \_ चयन प्रक्रिया के किसी भी चरण में किसी आवेदक द्वारा गलत जानकारी प्रदान करने और/या प्रक्रिया उल्लंघन का पता चलने पर आवेदक को चयन प्रक्रिया से अयोग्य घोषित कर दिया जाएगा और उसे भविष्य में किसी भी एसपीएमसीआईएल की भर्ती प्रक्रिया में शामिल होने की अनुमति नहीं दी जाएगी। यदि वर्तमान चयन प्रक्रिया के दौरान ऐसे घटनाओं का पता नहीं चलता है, लेकिन बाद में पता चला है, तो ऐसी अयोग्यता पूर्वव्यापी प्रभाव से होगी।

### $xvi.$  स्कोर पर पहुंचने की प्रक्रिया:

ऑनलाइन परीक्षा के अंक निम्नलिखित प्रक्रिया को अपनाकर प्राप्त किए जाएंगे:

(i) प्रत्येक वस्तुनिष्ठ परीक्षा में एक उम्मीदवार द्वारा सही उत्तर दिए गए प्रश्नों की संख्या को सही अंक प्राप्त करने के लिए माना जाएगा।

(ii) एक उम्मीदवार द्वारा इस प्रकार प्राप्त किए गए संशोधित अंकों को समान अंक प्राप्त करने के लिए विभिन्न सत्रों में आयोजित प्रत्येक र्स्तुतनष्ठ परीक्षा में कटठनाइ स्तर में मामूली ऄंतर**,** यदद कोइ हो**,** का ध्यान रखने के तलए समतुल्य\* बनाया गया है \*(किसी भी परीक्षा में उम्मीदवारों द्वारा प्राप्त अंकों को सभी फॉर्मों के अंकों के वितरण पर विचार करके आधार फॉर्म के बराबर दकया जाता है।)

(iii) दो अंकों तक के दशमलव बिंद के साथ टेस्टवार स्कोर और कुल स्कोर की सूचना दी जाएगी।

```
नोट: कटऑि दो चरणों में लागू होंगे:
```
 i) व्यतिगत परीक्षणों में ऄंकों पर ii) कुल स्कोर पर

# **7.** अर्ेदन कै से करें

विस्तृत दिशा-निर्देश/प्रक्रिया के लिए

क. आवेदन पंजीकरण

ख. शुल्क का भुगतान

## ग. दस्तावेज़ स्कैन और अपलोड

उम्मीदवार केवल <mark>07.05.2022</mark> से **07.06.2022** तक ऑनलाइन आवेदन कर सकते हैं और आवेदन का कोई अन्य तरीका स्र्ीकार नहीं दकया जाएगा।

# पंजीकरण से पहले ध्यान देने योग्य महत्वपूर्ण बिंदु

ऑनलाइन आवेदन करने से पहले**.** उम्मीदवारों को चाहिए-

उनका स्कैन करें:

फोटोग्राफ (4.5cm  $\times$  3.5cm)

हस्ताक्षर (काली स्याही से)

बाएं अंगूठे का निशान (काली या नीली स्याही से सफेद कागज पर)

एक हाथ से लिखित घोषणा (काली स्याही से सफेद कागज पर) (नीचे दिया गया पाठ)

यह सुनिश्चित करना कि ये सभी स्कैन किए गए दस्तावेज़ इस विज्ञापन के अनुलग्नक III में दिए गए आवश्यक विनिर्देशों का पालन करते हैं।

बड़े अक्षरों में हस्ताक्षर स्वीकार नहीं किए जाएंगे।

बाएं अंगूठे के निशान को ठीक से स्कैन किया जाना चाहिए और धुंधला नहीं होना चाहिए। (यदि किसी उम्मीदवार के पास बायां अंगुठा नहीं है तो वह आवेदन करने के लिए अपने दाहिने अंगुठे का उपयोग कर सकता है।)

हस्तलिखित घोषणा का पाठ इस प्रकार है –

 **"**मैं**, \_\_\_\_\_\_\_ (**ईम्मीदर्ार का नाम)**,** एतद्द्वारा घोिणा करता हं दक मेरे द्वारा अर्ेदन पत्र में प्रस्तुत सभी जानकारी सही**,** सत्य और वैध है। जब भी आवश्यकता होगी मैं सहायक दस्तावेज प्रस्तत करूंगा। **"** 

उपर्युक्त हस्तलिखित घोषणा उम्मीदवार के हस्तलिखित और केवल अंग्रेजी में होनी चाहिए। यदि यह किसी और द्वारा या किसी अन्य भाषा में लिखा और अपलोड किया गया है**,** तो आवेदन को अमान्य माना जाएगा। (दृष्टिबाधित उम्मीदवारों के मामले में**,** जो लिख नहीं सकते हैं**,** वे घोषणा का टेक्स्ट टाइप करवा सकते हैं और टाइप किए गए डिक्लेरेशन के नीचे अपने बाएं हाथ के अंगूठे का निशान लगा सकते हैं और विनिर्देशों के अनुसार दस्तावेज़ अपलोड कर सकते हैं।) अपेक्षित आवेदन शुल्क/सूचना शुल्क का ऑनलाइन भुगतान करने के लिए आवश्यक विवरण/दस्तावेज तैयार रखें

एक वैध व्यक्तिगत ईमेल आईडी और मोबाइल नंबर रखें**,** जिसे इस भर्ती प्रक्रिया के पूरा होने तक सक्रिय रखा जाना चाहिए। बैंक पंजीकृत ई-मेल आईडी के माध्यम से परीक्षा आदि के लिए कॉल लेटर डाउनलोड करने की सूचना भेज सकता है। यदि किसी उम्मीदवार के पास वैध व्यक्तिगत ई-मेल आईडी नहीं है**,** तो उसे अपना नया ई-मेल आईडी और मोबाइल नंबर बनाना चाहिए। ऑनलाइन आवेदन करने से पहले और उस ईमेल खाते और मोबाइल नंबर को बनाए रखना होगा।

## अर्ेदन शुल्क/सूचना शुल्क (ऄप्रततदेय) शुल्क का ऑनलाआन भुगतान:- **07.05.2022** से **07.06.2022**

आवेदन शुल्क/सूचना शुल्क के ऑनलाइन भुगतान के लिए बैंक लेनदेन शुल्क उम्मीदवार को वहन करना होगा।

# क. आवेदन पंजीकरण

- 1. उम्मीदवार भारत सरकार टकसाल**,** कोलकाता की वेबसाइट https://igmkolkata.spmcil.com पर जाने के लिए "ऑनलाइन आवेदन करें" विकल्प पर क्लिक करें जो एक नई स्क्रीन खोलेगा।
- 2. आवेदन पंजीकृत करने के लिए**, "**नए पंजीकरण के लिए यहां क्लिक करें" टैब चुनें और नाम, संपर्क विवरण और ईमेल-आईडी दर्ज करें। सिस्टम द्वारा एक अनंतिम पंजीकरण संख्या और पासवर्ड उत्पन्न किया जाएगा और स्क्रीन पर प्रदर्शित किया जाएगा। उम्मीदवार को अनंतिम पंजीकरण संख्या और पासवर्ड नोट करना चाहिए। अनंतिम पंजीकरण संख्या और पासवर्ड को दर्शाने वाला एक ईमेल और एसएमएस भी भेजा जाएगा।
- 3. यदि उम्मीदवार एक बार में आवेदन पत्र को पूरा करने में असमर्थ है**,** तो वह "सेव एंड नेक्स्ट" टैब चुनकर पहले से दर्ज किए गए डेटा को सहेज सकता है। ऑनलाइन आवेदन जमा करने से पहले उम्मीदवारों को सलाह दी जाती है कि वे ऑनलाइन आवेदन पत्र में विवरणों को सत्यापित करने के लिए "सेव एंड नेक्स्ट" सुविधा का उपयोग करें और यदि आवश्यक हो तो इसे संशोधित करें। दृष्टिबाधित उम्मीदवारों को आवेदन पत्र को ध्यान से भरना चाहिए और अंतिम रूप से जमा करने से पहले यह सुनिश्चित करने के लिए विवरणों को सत्यापित / सत्यापित करना चाहिए कि वे सही हैं।
- 4. उम्मीदवारों को सलाह दी जाती है कि वे ऑनलाइन आवेदन में भरे गए विवरणों को ध्यान से भरें और सत्यापित करें क्योंकि पूर्ण पंजीकरण बटन पर क्लिक करने के बाद कोई परिवर्तन संभव / फेरबदल नहीं होगा।
- 5. उम्मीदवार या उसके पिता / पति आदि का नाम आवेदन में सही ढंग से लिखा जाना चाहिए जैसा कि प्रमाण पत्र / अंक पत्र / पहचान प्रमाण में ददखाइ देता है। कोइ भी पटरर्तान/पटरर्तान पाया गया**,** ईम्मीदर्ारी को ऄयोग्य घोतित कर सकता है।
- 6. ऄपना तर्र्रण सत्यातपत करें और **'**ऄपने तर्र्रण सत्यातपत करें**'** और **'**सहेजें और ऄगला**'** बटन पर तक्लक करके ऄपना आवेदन सहेजें।
- 7. उम्मीदवार बिंदु "ग" के तहत विस्तृत फोटोग्राफ और हस्ताक्षर की स्कैनिंग और अपलोड करने के लिए दिशानिर्देशों में दिए गए विनिर्देशों के अनुसार फोटो और हस्ताक्षर अपलोड करने के लिए आगे बढ़ सकते हैं।
- 8. उम्मीदवार आवेदन पत्र के अन्य विवरण भरने के लिए आगे बढ़ सकते हैं।
- 9. पर्ण पंजीकरण से पहले संपर्ण आवेदन पत्र का पर्वावलोकन और सत्यापन करने के लिए पर्वावलोकन टैब पर क्लिक करें।
- 10.यदद अर्श्यक हो तो तर्र्रण संशोतधत करें**,** और सत्यातपत करने और यह सुतनतित करने के बाद ही **'**पूणा पंजीकरण**'** पर तक्लक करें दक अपके द्वारा ऄपलोड दकया गया िोटोग्राि**,** हस्ताक्षर और ऄन्य तर्र्रण सही हैं।
- 11.भुगतान टैब पर तक्लक करें और भुगतान के तलए अगे बढ़ें।
- 12.**'**सबतमट**'** बटन पर तक्लक करें।

## ख. शुल्क का भुगतान

## ऑनलाइन मोड

- 1.आवेदन पत्र भुगतान गेटवे के साथ एकीकृत है और निर्देशों का पालन करके भुगतान प्रक्रिया को पूरा किया जा सकता है।
- 2.भुगतान डेबिट कार्ड (रुपे/वीसा/मास्टर कार्ड/मेस्ट्रो), क्रेडिट कार्ड, इंटरनेट बैंकिंग, आईएमपीएस, कैश कार्ड/ मोबाइल र्ॉलेट का ईपयोग करके दकया जा सकता है।
- 3.ऑनलाइन आवेदन पत्र में अपनी भुगतान जानकारी जमा करने के बाद**,** कृपया सर्वर से सूचना की प्रतीक्षा करें। डबल चार्ज से बचने के लिए बैक या रिफ्रेश बटन न दबाएं।
- 4.लेनदेन के सफलतापूर्वक पूरा होने पर**,** एक ई-रसीद उत्पन्न होगी।
- 5.**'**इ-रसीद**'** का तनमााण न होना भुगतान तर्िलता को दशााता है। भुगतान की तर्िलता पर**,** ईम्मीदर्ारों को सलाह दी जाती है कि वे अपने अनंतिम पंजीकरण संख्या और पासवर्ड का उपयोग करके फिर से लॉगिन करें और भुगतान की प्रक्रिया को दोहराएं।
- 6.उम्मीदवारों को शुल्क विवरण वाले ई-रसीद और ऑनलाइन आवेदन पत्र का प्रिंटआउट लेना आवश्यक है। कृपया ध्यान दें कि यदि इसे उत्पन्न नहीं किया जा सकता है**,** तो ऑनलाइन लेनदेन सफल नहीं हो सकता है।
- 7.क्रेडिट कार्ड उपयोगकर्ताओं के लिए: सभी शल्क भारतीय रुपये में सचीबद्ध हैं। यदि आप एक गैर-भारतीय क्रेडिट कार्ड का ईपयोग करते हैं**,** तो अपका बैंक प्रचतलत तर्तनमय दरों के अधार पर अपकी स्थानीय मुद्रा में पटरर्र्ततत हो जाएगा।
- 8.अपने डेटा की सुरक्षा सुनिश्चित करने के लिए**,** कृपया अपना लेनदेन पूरा होने के बाद ब्राउज़र विंडो बंद कर दें।
- 9.शुल्क के भुगतान के बाद शुल्क विवरण वाले आवेदन पत्र को प्रिंट करने की सुविधा है।

## ग. दस्तावेजों की स्कैनिंग और अपलोड करने के लिए दिशानिर्देश

ऑनलाइन आवेदन करने से पहले एक उम्मीदवार को नीचे दिए गए विनिर्देशों के अनुसार अपनी तस्वीर**,** हस्ताक्षर**,** बाएं अंगूठे के निशान और हाथ से लिखित घोषणा की स्कैन (डिजिटल) छवि की आवश्यकता होगी।

### िोटोग्राि छतर्: (**4.5cm × 3.5cm)**

- फोटोग्राफ हाल ही की पासपोर्ट शैली का रंगीन चित्र होना चाहिए।
- सुतनतित करें दक तचत्र रंगीन हो**,** हल्के रंग के**,** ऄतधमानतः सिे द**,** पृष्ठभूतम के साथ तलया गया हो।
- शांत चेहरे के साथ सीधे कै मरे की ओर देखें
- ऄगर तस्र्ीर धूप र्ाले ददन ली गइ है**,** तो सूरज को ऄपने पीछे रखें**,** या ऄपने अप को छाया में रखें**,** तादक अप झुके नहीं और कोइ घनी छाया न हो
- ऄगर अपको फ्लैश का ईपयोग करना है**,** तो सुतनतित करें दक कोइ "रेड-अइ" नहीं है
- यदि आप चश्मा पहनते हैं तो सुनिश्चित करें कि कोई प्रतिबिंब नहीं है और आपकी आंखें स्पष्ट रूप से देखी जा सकती हैं।
- टोपी और काला चश्मा स्र्ीकाया नहीं है। धार्तमक हेडतर्यर की ऄनुमतत है लेदकन यह अपके चेहरेको नहीं ढकना चातहए।
- अयाम 200 x 230 तपक्सेल (पसंदीदा)
- फ़ाइल का आकार  $20\mathrm{kb}$ -50 $\mathrm{kb}$  के बीच होना चाहिए
- सुतनतित करें दक स्कै न की गइ छतर् का अकार 50kb से ऄतधक नहीं है। यदद फाआल का अकार 50 के बी से ऄतधक है**,** तो स्कैनिंग की प्रक्रिया के दौरान स्कैनर की सेटिंग्स जैसे डीपीआई रिज़ॉल्यूशन**,** रंगों की संख्या आदि को समायोजित करें।
- हस्ताक्षर**,** बाएं ऄंगूठे का तनशान और हस्ततलतखत घोिणा तचत्र:
- अर्ेदक को श्वेत पत्र पर काली स्याही के पेन से हस्ताक्षर करने होंगे।
- हस्ताक्षर, बाएं अंगूठे का निशान और हस्तलिखित घोषणा चित्र:

आवेदक को श्वेत पत्र पर काली स्याही के पेन से हस्ताक्षर करने होंगे।

- o अयाम 140 x 60 तपक्सेल (पसंदीदा)
- $\circ$  फ़ाइल का आकार हस्ताक्षर के लिए 10kb 20kb और बाएं अंगूठे के निशान के लिए 20kb 50kb के बीच होना चातहए।
- $\circ$  सनिश्चित करें कि स्कैन की गई छवि का आकार 20kb से अधिक नहीं है
- $\,\circ\quad$  आवेदक को अपने बाएं अंगूठे का निशान सफेद कागज पर काली या नीली स्याही से लगाना है।
- o फ़ाइल का प्रकार: जेपीजी / जेपीईजी
- $\, \circ \,$  आयाम: 200 डीपीआई में 240 x 240 पिक्सल (आवश्यक गुणवत्ता के लिए पसंदीदा) यानी 3 सेमी \* 3 सेमी (चौड़ाई \* उं चाइ)
- $\circ$  फ़ाइल का आकार: 20kb 50kb
- o आवेदक को काले स्याही से सफेद कागज पर स्पष्ट रूप से अंग्रेजी में घोषणा लिखनी है।
- o फ़ाइल का प्रकार: जेपीजी / जेपीईजी
- o अयाम: 200 डीपीअइ में 800 x 400 तपक्सल (अर्श्यक गुणर्त्ता के तलए पसंदीदा) यानी 10 सेमी \* 5 सेमी <u>(चौड़ाई \* ऊंचाई)</u>
- $\circ$  फ़ाइल का आकार: 50 केबी 100 केबी
- हस्ताक्षर, बाएं अंगूठे का निशान और हस्तलिखित घोषणा आवेदक के होने चाहिए न कि किसी अन्य व्यक्ति द्वारा।
- यदि परीक्षा के समय हस्ताक्षरित उपस्थिति पत्रक या कॉल लेटर पर आवेदक के हस्ताक्षर अपलोड किए गए हस्ताक्षर से मेल नहीं खाते हैं, तो आवेदक को अयोग्य घोषित कर दिया जाएगा।
- बड़े अक्षरों में हस्ताक्षर/हस्तलिखित घोषणा स्वीकार नहीं की जाएगी।

# दस्तावेजों को स्कैन करना:

- o स्कै नर टरज़ॉल्यूशन को कम से कम 200 डीपीअइ (डॉर्टस प्रतत आंच) पर सेट करें
- o रंग को सही रंग में सेट करें
- ऊपर बताए अनुसार फ़ाइल का आकार
- o स्कै नर में छतर् को िोटोग्राि/हस्ताक्षर/बाएं ऄंगूठे के तनशान/हाथ से तलतखत घोिणा के दकनारे तक िॉप करें**,** दिर छतर् को अंतिम आकार में क्रॉप करने के लिए अपलोड संपादक का उपयोग करें (जैसा कि ऊपर निर्दिष्ट किया गया है)।
- o छवि फ़ाइल जेपीजी या जेपीईजी प्रारूप में होनी चाहिए। एक उदाहरण फ़ाइल नाम है: image01.jpg या image01.jpeg फ़ोल्डर फ़ाइलों को सूचीबद्ध करके या फ़ाइल छवि आइकन पर माउस ले जाकर छवि आयामों की जांच की जा सकती है।
- o MS Windows/MSOffice का उपयोग करने वाले उम्मीदवार MS Paint या MSOffice Picture Manager का ईपयोग करके असानी से .jpeg प्रापप में दस्तार्ेज़ प्राप्त कर सकते हैं। फाआल मेनू में **'**आस पप में सहेजें**'** तर्कल्प का उपयोग करके किसी भी प्रारूप में स्कैन किए गए दस्तावेज़ों को .jpg / .jpeg प्रारूप में सहेजा जा सकता है। क्रोप और फिर आकार बदलने के विकल्प का उपयोग करके आकार को समायोजित किया जा सकता है।

## दस्तावेज़ अपलोड करने की प्रक्रिया

- o ऑनलाइन आवेदन पत्र भरते समय उम्मीदवार को फोटोग्राफ, हस्ताक्षर, बाएं अंगूठे का निशान और हाथ से लिखित घोषणा अपलोड करने के लिए अलग-अलग लिंक प्रदान किए जाएंगे।
- o संबंतधत नलक पर तक्लक करें "िोटो ऄपलोड करें / हस्ताक्षर / बाएं ऄंगूठे का तनशान / हाथ से तलतखत घोिणा ऄपलोड करें"
- o ब्राउज़ करें और उस स्थान का चयन करें जहां स्कैन की गई तस्वीर/हस्ताक्षर/बाएं अंगुठे का निशान/हस्तलिखित घोषणा फ़ाइल सहेजी गई है।
- $\circ$  फ़ाइल पर क्लिक करके उसे चुनें
- o **'**ओपन/ऄपलोड**'** पर तक्लक करें
- o यदद फाआल का अकार और प्रापप तनधााटरत के ऄनुसार नहीं है**,** तो एक त्रुटट संदेश प्रदर्तशत होगा।
- o ऄपलोड की गइ छतर् का पूर्ाार्लोकन छतर् की गुणर्त्ता को देखने में मदद करेगा। ऄस्पष्ट/धुंधला होने की तस्थतत में**,** आसे अपेक्षित स्पष्टता/गुणवत्ता के लिए पुनः अपलोड किया जा सकता है।

आपका ऑनलाइन आवेदन तब तक पंजीकृत नहीं होगा जब तक कि आप अपना फोटो**,** हस्ताक्षर**,** बाएं अंगुठे का निशान और हस्तलिखित घोषणा को निर्दिष्ट के रूप में अपलोड नहीं करते हैं।

# नोट**:**

- 1) यदि तस्वीर में चेहरा या हस्ताक्षर या बाएं अंगुठे का निशान या हाथ से लिखी गई घोषणा अस्पष्ट/धुंधली है तो उम्मीदवार का आवेदन खारिज किया जा सकता है।
- 2) ऑनलाइन आवेदन पत्र में फोटो/हस्ताक्षर/बाएं अंगूठे का निशान/हस्तलिखित घोषणा अपलोड करने के बाद उम्मीदवारों को यह जांचना चाहिए कि चित्र स्पष्ट हैं और सही ढंग से अपलोड किए गए हैं। यदि फोटोग्राफ या हस्ताक्षर या बाएं अंगुठे का तनशान या हाथ से तलतखत घोिणा स्पष्ट पप से ददखाइ नहीं दे रही है**,** तो ईम्मीदर्ार ऄपने अर्ेदन को संपाददत कर सकता है और अपना फोटो या हस्ताक्षर या बाएं अंगठे का निशान या हाथ से लिखित घोषणा को फिर से अपलोड कर सकता है। िॉमा जमा करना।
- 3) उम्मीदवार यह भी सुनिश्चित करें कि फोटो के स्थान पर फोटो और हस्ताक्षर के स्थान पर हस्ताक्षर अपलोड किया गया है। यदद िोटो के स्थान पर िोटो और हस्ताक्षर के स्थान पर हस्ताक्षर ठीक से ऄपलोड नहीं दकया जाता है**,** तो ईम्मीदर्ार को परीक्षा में बैठने की अनमति नहीं दी जाएगी।
- 4) उम्मीदवार को यह सुनिश्चित करना चाहिए कि अपलोड किया जाने वाला फोटो आवश्यक आकार का है और चेहरा स्पष्ट रूप से ददखाइ देना चातहए।
- 5) यदि फोटो के स्थान पर फोटो अपलोड नहीं किया जाता है तो परीक्षा के लिए प्रवेश को अस्वीकार/अस्वीकार कर दिया जाएगा। इसके लिए उम्मीदवार स्वयं जिम्मेदार होंगे।
- 6) उम्मीदवारों को यह सनिश्चित करना चाहिए कि अपलोड किए गए हस्ताक्षर स्पष्ट रूप से दिखाई दे रहे हैं।
- 7) ऑनलाइन पंजीकरण के बाद उम्मीदवारों को सलाह दी जाती है कि वे अपने सिस्टम से उत्पन्न ऑनलाइन आवेदन फॉर्म का प्रिंटआउट लें।

# **(**घ) ऄन्य ददशातनदेश:

- i. आवेदकों को उनके हित में सलाह दी जाती है कि वे अंतिम तिथि से बहुत पहले ऑनलाइन आवेदन करें और अंतिम तिथि तक प्रतीक्षा न करें ताकि व्यस्त होने के कारण भारत सरकार टकसाल, कोलकाता की वेबसाइट पर लॉग ऑन करने में डिस्कनेक्शन/अक्षमता/विफलता की संभावना से बचा जा सके। इंटरनेट/वेबसाइट जाम पर लोड। भा.स.ट. कोलकाता के उपरोक्त कारणों से या भा.स.ट. कोलकाता के नियंत्रण से परे किसी अन्य कारण से अंतिम तिथि के भीतर अपने आवेदन ऑनलाइन जमा करने में सक्षम नहीं होने के लिए आईजीएमके कोई जिम्मेदारी नहीं लेता है।
- ii. आवेदक द्वारा अपने आवेदन में प्रस्तुत की गई कोई भी जानकारी आवेदक के लिए व्यक्तिगत रूप से बाध्यकारी होगी और यदि बाद में उसके द्वारा दी गई जानकारी/विवरण गलत पाया जाता है तो वह अभियोजन/नागरिक परिणामों के लिए उत्तरदायी होगा/होगी।
- iii. भा.स.ट,कोलकाता किसी अनधिकृत व्यक्ति/संस्था द्वारा प्रदान किए गए किसी भी आवेदन/गलत जानकारी के लिए जिम्मेदार नहीं होगा। आवेदकों को सलाह दी जाती है कि वे अपने आवेदन विवरण किसी के साथ/किसी के साथ साझा/उल्लेख न करें।
- iv. **पहचान सत्यापन:** परीक्षा हॉल में, कॉल लेटर के साथ मूल और उम्मीदवार की वर्तमान में वैध फोटो पहचान की एक फोटोकॉपी (बिल्कुल वही नाम जो कॉल लेटर पर दिखाई देता है) जैसे पैन कार्ड / पासपोर्ट / स्थायी ड्राइविंग लाइसेंस / मतदाता किसी मान्यता प्राप्त कॉलेज/विश्वविद्यालय/आधार द्वारा जारी किए गए फोटो/वैध हालिया पहचान पत्र के साथ आधिकारिक लेटरहेड पर एक जन प्रतिनिधि द्वारा जारी किए गए फोटो/फोटो पहचान प्रमाण के साथ आधिकारिक लेटरहेड पर राजपत्रित अधिकारी द्वारा जारी कार्ड/बैंक पासबुक/फोटो पहचान प्रमाण फोटो के साथ कार्ड / ई-आधार कार्ड / कर्मचारी आईडी / फोटो के साथ बार काउंसिल पहचान पत्र सत्यापन के लिए पर्यवेक्षक को प्रस्तुत किया जाना चाहिए। उम्मीदवार की पहचान को कॉल लेटर पर उसके विवरण, उपस्थिति सूची और जमा किए गए आवश्यक दस्तावेजों के संबंध में सत्यापित किया जाएगा। यदि उम्मीदवार की पहचान संदेह में है तो उम्मीदवार को परीक्षा में बैठने की अनमति नहीं दी जा सकती है।

# राशन कार्ड और लर्नर्स ड्राइविंग लाइसेंस वैध आईडी प्रमाणपत्र नहीं हैं।

**नोट:** उम्मीदवारों को परीक्षा में शामिल होने के दौरान फोटो पहचान प्रमाण की मूल प्रति प्रस्तुत करनी होगी और परीक्षा कॉल लेटर के साथ फोटो पहचान प्रमाण की फोटोकॉपी जमा करनी होगी, जिसके बिना उन्हें परीक्षा में बैठने की अनुमति नहीं दी जाएगी। उम्मीदवारों को ध्यान देना चाहिए कि कॉल लेटर पर (पंजीकरण की प्रक्रिया के दौरान प्रदान किया गया) नाम फोटो पहचान प्रमाण पर दिखाई देने वाले नाम से बिल्कुल मेल खाना चाहिए। जिन महिला उम्मीदवारों ने शादी के बाद अपना पहला/अंतिम/मध्य नाम बदल लिया है, उन्हें इस बात का विशेष ध्यान रखना चाहिए। यदि कॉल लेटर में दिए गए नाम और फोटो पहचान प्रमाण के बीच कोई मेल नहीं है तो उम्मीदवार को परीक्षा में बैठने की अनुमति नहीं दी जाएगी। उन उम्मीदवारों के मामले में जिन्होंने अपना नाम बदल लिया है, उन्हें अनुमति तभी दी जाएगी जब वे मूल राजपत्र अधिसूचना / अपना मूल विवाह प्रमाण पत्र / मल रूप में शपथ पत्र प्रस्तुत करें।

## $\mathbf{v}$ . कदाचार/अनचित साधनों के प्रयोग के दोषी पाये गये अभ्यर्थियों के विरूद्ध कार्रवाई

उम्मीदवारों को उनके स्वयं के हित में सलाह दी जाती है कि वे ऑनलाइन आवेदन जमा करते समय कोई भी गलत, छेड़छाड़ या मनगढ़ंत विवरण प्रस्तुत नहीं करना चाहिए और किसी भी महत्वपूर्ण जानकारी को छिपाना नहीं चाहिए। परीक्षा के समय या उसके बाद की चयन प्रक्रिया में, यदि कोई उम्मीदवार निम्नलिखित का दोषी पाया जाता है (या किया गया है) -

- i) अनुचित साधनों का उपयोग करना या
- ii) दकसी व्यति द्वारा प्रततपपण करना या प्रततपपण करना या
- iii) परीक्षा हॉल में दुव्यार्हार करना या परीक्षा (परीक्षाओं) की सामग्री को प्रकट करना, प्रकातशत करना, पुन: प्रस्तुत करना, संचाटरत करना, भंडारण करना या प्रसारण और भंडारण की सुतर्धा प्रदान करना या दकसी भी जानकारी को दकसी भी रूप में या किसी भी रूप में या किसी भी माध्यम से, मौखिक या लिखित, इलेक्ट्रॉनिक या यंत्रवत किसी भी उद्देश्य के तलए या
- iv) अपनी उम्मीदवारी के संबंध में किसी भी अनियमित या अनचित साधन का सहारा लेना या
- v) अनुचित तरीकों से अपनी उम्मीदवारी के लिए समर्थन प्राप्त करना, या
- vi) परीक्षा हॉल में मोबाइल फोन या संचार के इसी तरह के इलेक्ट्रॉनिक उपकरणों को ले जाने पर, ऐसा उम्मीदवार खुद को आपराधिक मकदमा चलाने के लिए उत्तरदायी होने के अलावा. उत्तरदायी हो सकता है:
	- क**.** उस परीक्षा से अयोग्य घोषित किया जा सकता है जिसके लिए वह उम्मीदवार है
	- ख. भा.स.ट.कोलकाता द्वारा आयोजित किसी भी परीक्षा से या तो स्थायी रूप से या एक निर्दिष्ट अवधि के लिए वंचित किया जाएगा।
	- ग. सेवा की समाप्ति के लिए, यदि वह पहले ही भा.स.ट.कोलाकात में शामिल हो चुका है।

## 8) अावेदकों को सलाह दी जाती है कि वे सिस्टम जनित आवेदन पत्र का एक प्रिंटआउट लें, स्कैन की गई तस्वीर के नीचे एक तस्वीर चिपकाएं और उस पर हस्ताक्षर करें। आवेदक को उचित स्थानों पर हस्ताक्षर भी करने चाहिए।

## क. उन्हें निम्नलिखित दस्तावेज संलग्न करने चाहिए और उन्हें अपने पास तैयार रखना चाहिए।

i) आयु, शैक्षिक योग्यता से संबंधित प्रमाणपत्रों की स्व-सत्यापित प्रतियां यानी सभी सेमेस्टर/वर्षों की सभी मार्कशीट की प्रतियां और अनुभव यानी नियोक्ता के लेटरहेड पर अनुभव प्रमाण पत्र।

ii) अनुसूचित जाति / अनुसूचित जनजाति / अन्य पिछड़ा वर्ग के आवेदकों के लिए जाति / जनजाति प्रमाण पत्र की स्व-सत्यापित प्रतियां। भारत सरकार के तहत इन श्रेणियों के लिए सिविल पदों और सेवाओं में आरक्षण के लाभों का दावा करने के तलए सक्षम प्रातधकारी द्वारा प्रमाण पत्र जारी दकया जाना चातहए था।

iii) पीडब्ल्यूडी आवेदकों के लिए भारत सरकार द्वारा निर्धारित सक्षम प्राधिकारी द्वारा जारी विकलांगता प्रमाण पत्र की एक प्रति। 40% से कम विकलांगता वाले उम्मीदवार पीडब्ल्युडी उम्मीदवारों के लिए छूट के लिए पात्र नहीं हैं।

iv) भूतपूर्व सैनिक आवेदक सेवामुक्ति प्रमाणपत्र की एक प्रति अपने पास रखें। भूतपूर्व सैनिकों के लिए एक प्रमाण पत्र पर नीचे निर्दिष्ट उपयुक्त प्राधिकारी द्वारा हस्ताक्षर किया जाना चाहिए और सशस्त्र बलों में सेवा की अवधि को भी निर्दिष्ट करना चाहिए; जेसीओ/ओआर और नौसेना और वायु सेना के समकक्ष रैंक के मामले में - सेना: संबंधित रेजिमेंटल रिकॉर्ड कार्यालय द्वारा, नौसेना: नौसेना रिकॉर्ड, कोलकाता और वायु सेना: वायु सेना रिकॉर्ड, नई दिल्ली।

v) भूतपूर्व सैनिक जिन्होंने केंद्र सरकार के अधीन सिविल पद या सेवा में नियमित रोजगार प्राप्त कर लिया है, उन्हें केंद्र सरकार के अधीन किसी भी उच्च पद या सेवा में अन्य रोजगार प्राप्त करने के लिए पर्व सैनिकों के लिए स्वीकार्य आयु छूट का लाभ दिया जाता है। हालांकि ऐसे आवेदक कंपनी की सेवाओं में भूतपूर्व सैनिकों के लिए आरक्षण, यदि कोई हो, के लाभ के तलए पात्र नहीं होंगे।

- ख. आवेदक अपने हित में उपरोक्त सभी दस्तावेजों को अपने पास तैयार रखें और ऑनलाइन परीक्षा के आधार पर चुने जाने पर जमा करें। ऑनलाइन आवेदन और जमा किए गए दस्तावेजों में कोई विसंगति, यदि बाद के चरण में पाई जाती है, तो उसकी उम्मीदवारी को अस्वीकार कर दिया जाएगा। आवेदकों को यह सुनिश्चित करना चाहिए कि उनके द्वारा सभी स्थानों पर हस्ताक्षर किए गए हैं। / ऑनलाइन आवेदन में, कॉल लेटर, उपस्थिति पत्र आदि और भविष्य में भारत सरकार टकसाल, कोलकाता के साथ सभी पत्राचार में समान होना चातहए और दकसी भी प्रकार की कोइ तभन्नता नहीं होनी चातहए।
- ग. आवेदकों को भारत सरकार टकसाल, कोलकाता की वेबसाइट www.igmkolkata.spmcil.com पर एक 'सूचना हैंडआउट' पुस्तिका उपलब्ध कराई जाएगी जिसे ऑनलाइन परीक्षा के लिए बुलावा पत्र के साथ डाउनलोड किया जा सकता है।

## **9.** अर्ेदक तनम्नतलतखत नोट कर सकते हैं:

- i) पहले से ही सरकारी/अर्ध सरकारी संगठनों, सार्वजनिक क्षेत्र के बैंकों/उपक्रमों और स्वायत्त निकायों की सेवा में कार्यरत आवेदकों को आवेदन के प्रिंटआउट के साथ उनके नियोक्ता से **"अनापत्ति प्रमाण पत्र"** की एक प्रतिलिपि रखनी होगी और भर्ती होने के समय सत्यापन के लिए मूल जमा करें, यदि इसके लिए चयन किया जाता है। हालांकि, चयन के बाद ड्यूटी के लिए रिपोर्टिंग के समय, पिछले नियोक्ता से एक उचित और बिना शर्त कार्यमुक्ति आदेश/सेवामुक्ति प्रमाण पत्र प्रस्तुत करना होगा, जिसके अभाव में उसे भारत सरकार टकसाल, कोलकाता में शातमल होने की ऄनुमतत नहीं दी जाएगी।
- ii) त्रिन व्यक्तियों को किसी संगठन की सेवा से बर्खास्त कर दिया गया है, उन्हें आवेदन करने की आवश्यकता नहीं है।
- iii) यदि अंग्रेजी के अलावा इस विज्ञापन के किसी भी संस्करण में खंड की व्याख्या के कारण कोई विवाद उत्पन्न होता है, तो भारत सरकार टकसाल, कोलकाता की वेबसाइट www.igmkolkata.spmcil.com पर प्रकाशित या उपलब्ध अंग्रेजी संस्करण मान्य होगा। इस विज्ञापन से उत्पन्न होने वाला कोई भी विवाद माननीय उच्च न्यायालय, कोलकाता के एकमात्र अधिकार क्षेत्र के अधीन होगा।
- iv) चयनित उम्मीदवारों की नियुक्ति जिला सिविल सर्जन द्वारा संतोषजनक रिपोर्ट द्वारा चिकित्सकीय रूप से फिट घोषित किए जाने, पुलिस अधिकारियों/एसडीएम द्वारा उसके चरित्र और पूर्ववृत्त के बारे में संतोषजनक रिपोर्ट, भारत सरकार टकसाल, कोलकाता की पूर्ण संतुष्टि के लिए अपने पिछले नियोक्ता और रेफरी से संतोषजनक रिपोर्ट, जाति / जनजाति और वर्ग प्रमाण पत्र (केवल आरक्षित श्रेणी के उम्मीदवारों के लिए) का सत्यापन और अन्य सभी पूर्व भर्ती औपचारिकताओं को पूरा किए जाने के अधीन होगा। इसके अलावा, ऐसी नियुक्ति एसपीएमसीआईएल भर्ती नियम 2012 के अधीन भी होगी।
- v) किसी भी रूप में आग्रह को अयोग्यता के रूप में माना जाएगा।
- vi) ं उपरोक्त पदों के लिए आवेदन करने की पात्रता के संबंध में आवेदकों के किसी भी पत्राचार पर विचार नहीं किया जाएगा। इस त्रिज्ञापन से संबंधित सभी मामलों में भारत सरकार टकसाल, कोलकाता का निर्णय अंतिम और आवेदकों पर बाध्यकारी होगा। इस संबंध में भारत सरकार टकसाल, कोलकाता द्वारा कोइ पत्राचार या व्यतिगत पूछताछ पर तर्चार नहीं दकया जाएगा।.
- vii) किसी भी आवेदक को परीक्षा हॉल में कैलकुलेटर, मोबाइल फोन, पेजर या कोई अन्य उपकरण/उपकरण रखने की अनुमति नहीं है।
- viii) कृपया ऑनलाइन आवेदन करने में किसी भी कठिनाई के मामले में **"ऑनलाइन आवेदन करने के लिए यहां क्लिक करें"** लिंक के तहत "आवेदन कैसे करें" और "अक्सर पूछे जाने वाले प्रश्न" अनुभाग देखें।
- ix) मुख्य महाप्रबंधक, भारत सरकार टकसाल, कोलकाता किसी भी आधार पर विज्ञापन को पूरी तरह या आंशिक रूप से रद्द करने का अधिकार सुरक्षित रखता है और भारत सरकार टकसाल, कोलकाता का ऐसा निर्णय केवल भारत सरकार टकसाल, कोलकाता की वेबसाइटः www.igmkolkata.spmcil पर प्रदर्शित किया जाएगा। इसकी सूचना आवेदकों को व्यक्तिगत रूप से नहीं दी जाएगी। हालांकि, रद्द करने की स्थिति में, आवेदकों द्वारा भुगतान किया गया परीक्षा शुल्क (यदि कोई हो) उन्हें वापस नहीं किया जाएगा।
- x) मुख्य महाप्रबंधक, भारत सरकार टकसाल, कोलकाता संगठन की आवश्यकता के आधार पर अधिसूचित पदों को बढ़ाने या घटाने का अधिकार सरक्षित रखता है।
- xi) अस सलाह का कोई भी शुद्धिपत्र केवल कंपनी की वेबसाइट www.igmkolkata.spmcil.com पर प्रदर्शित किया जाएगा। इसलिए, आवेदकों को सलाह दी जाती है कि वे किसी भी अपडेट के लिए कंपनी की वेबसाइट देखते रहें।
- xii) यदद नहदी संस्करण और ऄंग्रेजी संस्करण के बीच कोइ ऄसंतगत पाइ जाती है तो ऄंग्रेजी संस्करण को मान्य माना जाएगा।

 हस्ता./ उप महाप्रबंधक (मा. सं.) कृते मुख्य महाप्रबंधक <u>दिनांक- 07 05 2022</u>

14